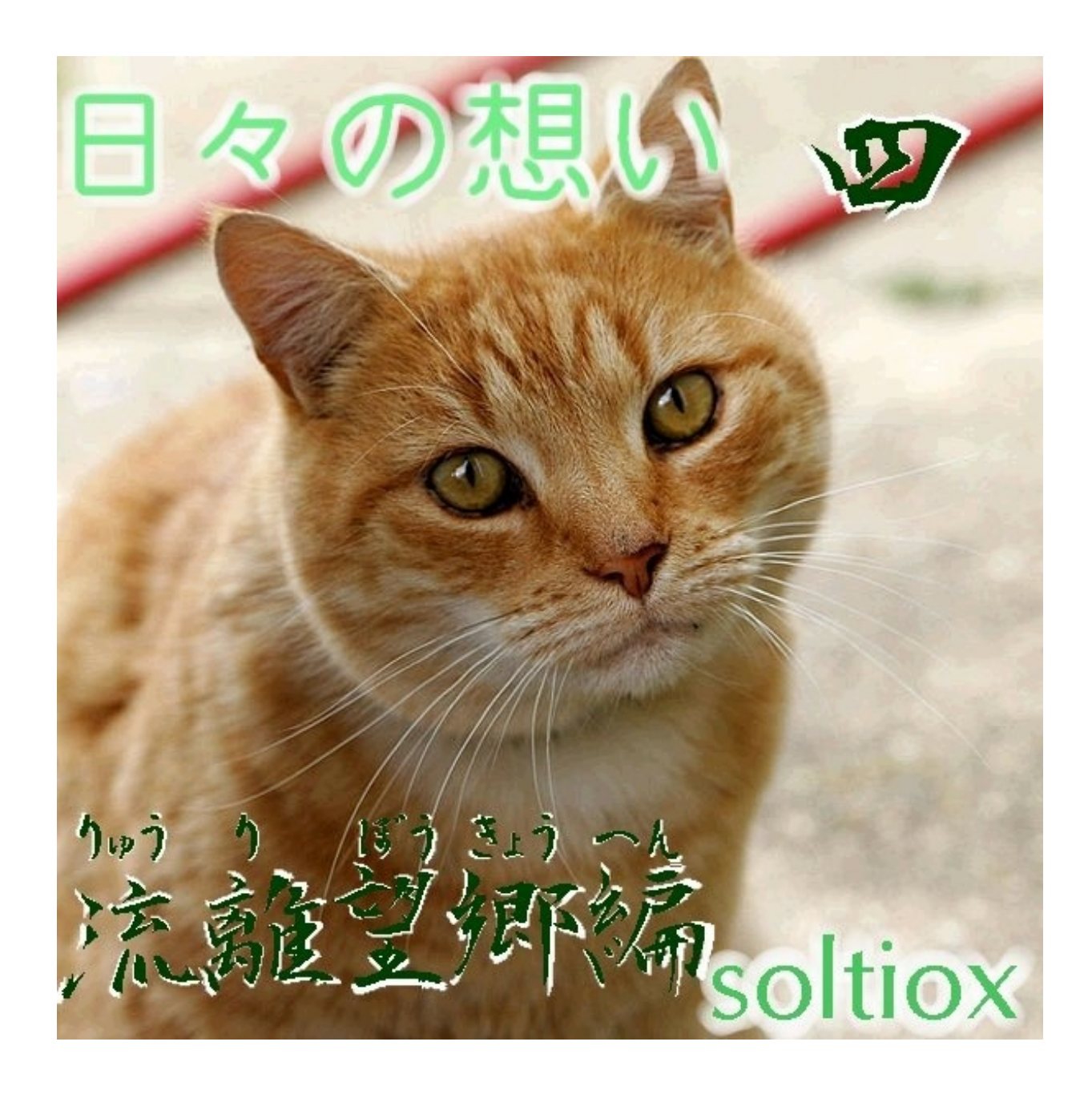

2009 年 11 月 16 日 PM 12:10

よく出る数字("出目"とか言いますな)と、あんまり出ない数字とで、 出現率の差が大き過ぎじゃね? というあなたへ

閲覧環境によっては読みにくいかもしれませんが、 "χ自乗検定"は「かいじじょうけんてい」と読みます エックスぢゃないからね

この世に存在するあらゆるものは、ばらつきの束縛から逃れられない。 当然、ロト6の抽選結果も、いい塩梅にばらついている。 で、そのばらつきの中に、与太のタネを見出す暇人も存在するわけだ。

2009/11/15現在、ロト6では471回の抽選が行われている。 出てきた数字を、ざくっと集計すると、次のようになる。

多い方から1〜10位

数字 30 20 37 31 17 36 18 39 27 23 回数 79 77 77 76 75 75 74 74 73 72

多い方から11〜21位

数字 11 35 16 03 15 08 25 12 13 06 28 回数 71 71 70 69 69 68 68 67 67 66 66

多い方から22〜33位 数字 22 43 01 19 04 09 10 26 40 05 38 07 回数 65 65 64 64 63 63 63 63 63 62 62 61

多い方から34〜43位 数字 33 41 42 29 21 34 02 32 14 24 回数 60 60 60 59 58 58 57 56 53 43

最も多く出ているのは79回の"30"、

逆に、最も少ないのは43回の"24"。

倍半分とはいかないが、結構幅がある感じがする。

これは、宝くじの中の人が、"24"という数字に嫌な思い出があって、 わざと抽選結果から外す、といった意図が働いているのだろうか?

こんなとき有効なのは、いつぞや長文レスをたれ流したχ自乗検定だ。 ところで、馬鹿の一つ覚えみたいにχ自乗を持ち出すのは、

「俺が馬鹿だから」というベタなオチの他にも訳がある。

頑張れば電卓ではじき出せるぐらいの数字で、データのもっともらしさを、 そこそこ明確に判断できるという、結構便利なお道具だからだ。

まずは、平均値を出す。最初に回数の合計を算出すると、2826。 おや? バカップル兄妹のwebコミックみたいな数字だな。 これは抽選回数の471に、1回の抽選で選ばれる数の6を掛けた値になっている。 で、数字は1〜43の43個の数字から選ばれるので、2826を43で割ってやる。 答えの65.72が、出現回数の平均値で、一つの数字が選択される回数の期待値だ。

次に、各々の出現回数から平均値(65.72)を引き、それを自乗し、更に平均値で割る。 その値を全部の数字ではじき出して、合計すれば、求めるχ自乗値になる。 表計算ソフトや、統計ソフトによっては、関数やコマンド一発で出てくるけど、 理屈を知りたければ、ちまちまと手順を踏むのが吉。 答えは34.28(≒34.276…)と出た。

でもって、数表に当たる訳だけど、厳密に考えたら自由度φは42になる。 でも、簡易な数表には42なんて自由度は載ってなかったりする。 大概おおざっぱな数表でも、自由度40と50は載ってるから、 精密な数表を引っ張り出す前に、薄目に眺めて判断を付けるわけだ。

(時と場合によっては、そんな事をしていたらぬっ頃されてしまうが、 ま、そこらへんは臨機応変って事で) 危険率5%で、自由度40のχ自乗値は55.8。自由度50だと67.5。 ぜんぜんオッケ〜ですよぉ、みたいな。

左右に(つまり同じ自由度で、危険率を変化させて)目線を動かすと、

危険率75%のχ自乗値が、自由度40で33.7。自由度50は42.9。 つまり、現状の抽選結果をモトに、宝くじの中の人を 「イカサマや!」と訴えたら、75%の確率で訴えた方が負ける。 (抽選結果は偶然によるバラつきである可能性は75%近くになる) ま、残りの25%に自分の人生を賭けてみるのも乙なものだが、

俺にはちょっとオススメできない。

とまぁ、χ自乗検定はこんな感じだけど、もうちょい突っ込んでみる。 つまり、自分で抽選をやってみて、同じ数字が42回ぐらしか出ない、 なんて事がありうるのか、確かめて見たい。

コード的な43面サイコロを作って、それぞれ異なる6つの結果が出たら、 それを1回分として、それを471回分繰り返す。 というのを一セットとして、それを100セットばかり繰り返す。 で、同じ数字が一番少なかった数字の出現回数は、こんな感じ。

1セットあたりの試行回数:471 セット回数:100 min: 41 / max: 56 / total: 4973 / ave: 49.7 41: 01:\* 42: 01:\* 43: 01:\* 44: 01:\* 45: 07:\*\*\*\*\*\*\* 46: 06:\*\*\*\*\*\* 47: 07:\*\*\*\*\*\*\* 48: 11:\*\*\*\*\*\*\*\*\*\*\* 49: 10:\*\*\*\*\*\*\*\*\*\* 50: 07:\*\*\*\*\*\*\* 51: 17:\*\*\*\*\*\*\*\*\*\*\*\*\*\*\*\*\* 52: 08:\*\*\*\*\*\*\*\* 53: 13:\*\*\*\*\*\*\*\*\*\*\*\*\* 54: 08:\*\*\*\*\*\*\*\* 55: 01:\*

56: 01:\*

471回中43回というのは、結構レアな状況であることがわかる。 わかるけれども、異常というほどでもない、 という事も、またわかってしまうのであった。

<http://slashdot.jp/comments.pl?sid=448331&cid=1557261>

2009.04.30 7:19

前ページで、ちろっと言及した「いつぞやの長文レス」はこれ。投稿したストーリは↓。 パンデミックの心構えは?

<http://slashdot.jp/askslashdot/article.pl?sid=09/04/29/0247217>

死亡率7%とされるインフルエンザ感染者40人のうち、 死亡に至った人がおられなかった事に関して。 ただ、このケースの場合は、他の方々が指摘していた通り、 医療レベルの格差が、死亡率の差となった可能性が大きいとは思います。

「χ^2判定」と書いたり「χ自乗検定」と書いたり、どっちやねん! てな話ではありますが、「こまけぇこたぁいいんだよ!(AAry」みたいな

ぬぅ。もにょる。なんか、もにょる。 どれくらいもにょるか、つうと、お気に入りのカリカリを、 不注意で水かけてふやかされてしまった、ぐらいにもにょる。 口ん中がべちょべちょになって、食感悪いでしょお、みたいな。

死亡率7%の病気に罹った患者さんを40人集めたら、 必ず2人ぐらいの人が亡くなるのか? というと、答えは「否」なんだな。

ちょっと例え話に逃げる。

0から99までの目が出る100面さいころを使って、

道行く人々を捕まえて、試験をすると仮定する。

7未満の目(0,1,2,3,4,5,6)が出たら合格。ごほうびに、煮干が一尾もらえる。 7以上の目がでたら、失格。

この試験の合格率は、きっちり7%(7/100)だ。 被験者を15人集めてくれば、 その中の一人の人は合格すると期待できる。こんな感じね。  $7/100 * 15 = 105/100 \ (\doteq 1)$ 

さて、実施。15人の人を捕まえてきて、さいころを振ってもらう。

ところが! みんな7以上の目を出しおった!!

この街の人々は、クオリティ低いんだろうか?

ところで、話が脇にそれるけど、統計とか確率って、 発生するモノゴトを予言するモノじゃないし、 発生したモノゴトに、きっちり説明を付けてくれるモノでもない。 例えば、ランダムなさいころが10回連続して1の目を出したとか、 屑債券のメッキが剥げて、世界経済ガタガタとか、 ほりえもんがパクられて、有罪判決受けちゃったとかゆうような 想定の範囲外な出来事に対して、一つの言葉しか送る事ができない。

「ま、そんなコトもあらぁな」

現実の前に、数式は無力だ。

せいぜい、そんな事が発生する確率は何%です、みたいなコトを言うのが関の山。 確率なら、全ての事象の数と、「そんな事」を含む事象の数を 数え上げることが出来たら、割り算ひとつで出せるからな!

でも、それだけだとカッチョ悪いんで、いろいろとやるワケだ。 いろいろの中には「χ^2判定(カイのにじょうはんてい)」というのがある。 これはモノゴトの『そんなコトもあらぁなっぷり』を判定してくれる数式だ。 この数式の結果が、ある程度小さな値になったら、

「そんな時代もあったけど、いつか笑える日も来るさ」と、慰めてもらえる。

でも、基準より大きな値が出たら、何かがオカシイ。 ズルしてる奴がいるのかもしれなし、 バックに巨大な権力が蠢いているのかも。 ひょっとしたら、測定方法そのものを間違えている、とか?

さて、にぼしゲッターが居なかったという、由々しき事態を、 カイの二乗判定にかけてみる。

まずは、結果を数表にまとめてみる。

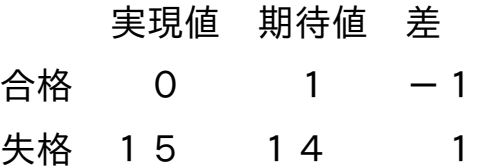

これをχ^2の公式に当てはめる。 χ^2 = Σ (差の二乗)/期待値 = 1/1 + 1/14 = 1.07

これは、合格するか、しないかというテストなので、自由度は1。 自由度1で、危険率5%のχ^2の値は、 適当な数表を見てくれたら分かるけど、3.84。

χ^2値は、数表の値に全然達していないので、 「こまけえこたぁいいんだよ」のAAを貼っていいレベル。 そんなことがあっても、全然おかしくないよ、 この街の人たちが、クオリティ低いとは断定できないよ、と。

もし、逆に、全員合格していたら、どうか?

実現値 期待値 差

- 合格 15 1 14 失格 0 14 -14
- $x^2 = 196 + 14 = 210$

もう、怪しいとかいう段階じゃない。

不当に煮干をせしめる「にぼしゲット団」の暗躍を警戒すべき。 ヒマなヒトは、表計算ソフトとかで遊んでみるといいと思うけど、 このテストだと、3人ぐらいの合格者が出るあたりから、 「にぼしゲット団」の影がちらつき始める。 期待値を1人とするのか、1.05とするのかの違いとかも、 見比べてみるといいと思うからな!

さて、捕まえてくる被験者の数を40人に増やしたら、

その上で、合格者が一人も居なかったら、どうなるか?

ぎりセーフで、そんなこともあらぁなレベルに収まっているんだな。

そろそろ、ふざけた例え話はやめようか。

死亡率7%の病気に罹った患者さんを40人集めても、全員生存ってことはありうる。 他の人が指摘するように、他の要因によって

アメリカでの死亡例が無い説明はつくと思うけど。

でも、同じコンディションでも、そういう結果になる可能性はある。

[http://slashdot.jp/~soltiox/journal/493694](http://slashdot.jp/%7Esoltiox/journal/493694) 2009 年 11 月 18 日 AM 07:48

> 駄菓子菓子、21世紀になっても、良いモノは良い! というワケで、lsiジャパンの方々には感謝なのです。

<http://sourceforge.jp/magazine/09/11/17/1130231>

「Google App Engine」効果でPython利用が急増 - SourceForge.JP Magazine

lsic試食版をスクリプト代わりに使っている、この俺の有様

#### 西暦**2048**年 人類滅亡説

[http://slashdot.jp/~soltiox/journal/493733](http://slashdot.jp/%7Esoltiox/journal/493733)

2009 年 11 月 18 日 PM 09:04

架空の人類滅亡説作ってオカルティスト釣ろうずwww みたいな

とある中東の砂漠の中に、古くから続く僧院が在るという。

古代ユダヤの流れを引く、とも、ムスリムの最も古い教えを伝える、とも言われる その僧院には、年に一度、ある儀式がおこなわれている。 冬至、北半球では、最も昼が短くなるその日に、 一年の経過を示す石を、定められた升目に収めるのである。

横一列に並べられた升目は、珠が一つの算盤のような決まりに従い、 石を収めなければならない。 最も桁の低い升目が空の時は、そこに石を一つ収める。

最も桁の低い升目に石がある時は、そこから石を取り去り、

一つ桁の高い升目に、石を収める。

そこにも石がある場合は、再び桁上がりを繰り返すのである。

気の遠くなるような時間の流れの中で、儀式は繰り返され、 現在の石の配置は、次のようであるという。

●●● ●●□● ●□□●

ところで、この升目には十一の領域しかない。 置くべき石も、十一個しか用意されていない。

言い伝えによれば、十一の領域を埋め尽くした後には、 最早時間は流れないので、計数は無意味なのだという。 その言い伝えが、何を意味するのかは分からないが、 最後の石が置かれるのは、2047年の暮れという事になるであろう。 もしも、その予言が、人類の滅亡を伝えるものだとしても、 残された時間は四十年に足らず、余りにも短い。

Il TarZ[氏の日記](http://slashdot.jp/%7ETarZ/journal/493562)経由。ふと思いついたので書き留めてみる // ぬ〜、あんまりいい感じにならないぬ(´・ω・`)

2009 年 11 月 22 日 PM 09:34

フォーマルハウトって、意外と多くのsf作品に名前の出る星だよね。 いあ! いあ!

ひょんな事から、フォーマルハウトと名付けられた 軍艦(輸送艦)が存在する事を知る。

[http://en.wikipedia.org/wiki/USS\\_Fomalhaut\\_\(AK-22\)](http://en.wikipedia.org/wiki/USS_Fomalhaut_%28AK-22%29)

USS Fomalhaut (AK-22) - Wikipedia

この輸送艦のシリーズは、星の名前を付けられた艦が多く、

[リストを](http://en.wikipedia.org/wiki/List_of_auxiliaries_of_the_United_States_Navy#Dry_Cargo_Ships_.28AK.2C_T-AK.29)眺めていると、まるでsf、つうか宇宙艦隊みたい。

(AK-10番台〜)

もっとsfなのは、この膨大なリストが、大戦中に建造された 急造艦艇群の一部だ、って事だろうね。

// ちょっと見つけた小ネタ。

// AK-55,56で、ティターニアとオベロンが仲良く夫婦で並んでいる。 //(まぁ、元ネタが元ネタだけに、当然と言えばそれまでだけど)

// 関連(してるのか!?)ジャーナル

// [http://slashdot.jp/~isi/journal/458390](http://slashdot.jp/%7Eisi/journal/458390)

// ハッブル望遠鏡、恒星フォーマルハウトの惑星を直接観測|isi氏の日記

2009 年 11 月 27 日 PM 12:10

イミフなキャプション(タイトル)の元ネタはコレ↓ 23年間昏睡していると言われていたが、実は「ずっと意識があった」男性 <http://slashdot.jp/article.pl?sid=09/11/26/1029232>

// キャプションは、実在の事件や人物とは、 // あまり関係がありません

モンティホール問題とかに楯突くヒトって、 自分の感じる疑問とか、納得いかない部分を、 なんで明確に表現しないんだろうか。謎だ。

だいたい、あーいう話にこだわる人に限って、 「物の燃焼とは酸化反応だ」とか聞いても、 ごく当然みたいな顔で、受け流したりするんだぜ。

蒸気機関車のカマの中だの、鍋を炙る強火の炎だのが、 リンゴの切り口が黒ずんだり、赤錆とかの現象の親戚だ、 とか聞いて、何で涼しい顔で納得できるんだよ? そっちの方が、よっぽど不思議じゃんか。

2009 年 11 月 30 日 PM 09:46

キャラクタで表現した、簡易なグラフを作る awk のスニペットです。

関連ジャーナル [「早朝」とは何時ぞや@](http://slashdot.jp/%7Efloat32/journal/494446)float32 float32氏の日記

```
BEGIN {
  strBegin = "<tt>タイトルを入れれ"
  strEnd = " </tt>"strLine = ""
  GraphWidth = 50
  Total = 0Average = 0Max = ""Min = "Divval = 0print strBegin
}
{
  Total += $2
  aryTitle[NR] = $1aryData[NR] = $2if ( Max == "" ) Max = $2
  if (Max < $2) Max = $2
  if ( Min == "" ) Min = $2if ( Min > $2 ) Min = $2
}
END {
```

```
Divval = int((Max + 1) / GraphWidth)
if (Divval < 1) Divval = 1
```

```
Average = Total / NR
```

```
strLine = "Max = " Max " / Min = " Min
     strLine = strLine " / average(#/:) = " sprintf("%2.2f", Average) " / * = " Divval
     strLine = strLine " / records = " NR
     print strLine
     Average = int( Average / Divval )
     for(reccount = 1; recCount \leq NR; recCount++)strLine = sprintf("%-12s %4d", aryTitle[recCount], aryData[recCount]) " "
        aryData[recCount] = int( aryData[recCount] / Divval )
        if ( aryData[recCount] < Average ){
          for (colCount = 1; colCount <= aryData[recCount]; colCount++){
            strLine = strLine "*"
          }
          for (colCount; colCount \leq Average - 1; colCount++){
            strLine = strLine "."
          }
          strLine = strLine ":"
       } else {
          for (colCount = 1; colCount <= Average - 1; colCount++\}strLine = strLine "*"
          }
          strLine = strLine "#"
          for (colCount = Average + 1; colCount <= aryData[recCount]; colCount++\}strLine = strLine "*"
          }
       }
       print strLine
     }
     print strEnd
   }
...φ(・ω・`c⌒っ
```
時-1時30分 1 時30分-2時 4 時-2時30分 9 時30分-3時 42 時-3時30分 78 時30分-4時 101 時-4時30分 265 時30分-5時 437 時-5時30分 349 時30分-6時 151 時-6時30分 102 時30分-7時 46 時-7時30分 23 時30分-8時 4 時-8時30分 2 時30分-9時 1 時-9時30分 0 時30分-10時 1

↑こういうテキストファイルを喰わせると、

↓こんな感じのグラフを吐き出す、awkスクリプト

```
<tt>タイトルを入れれ
Max = 437 / Min = 0 / average(#/:) = 89.78 / * = 8 / records = 18
1時-1時30分 1 ..........:
1時30分-2時 4 ..........:
2時-2時30分 9 *.........:
2時30分-3時 42 *****.....:
3時-3時30分 78 *********.:
3時30分-4時 101 **********#*
4時-4時30分 265 **********#***********************
4時30分-5時 437 **********#*******************************************
5時-5時30分 349 **********#********************************
5時30分-6時 151 **********#*******
6時-6時30分 102 **********#*
6時30分-7時 46 *****.....:
7時-7時30分 23 **........:
7時30分-8時 4 ..........:
8時-8時30分 2 ..........:
8時30分-9時 1 ..........:
9時-9時30分 0 ..........
```
実は、例のようなヒストグラム風表示の場合、平均値にはあんまり意味が無い。 例えば、この場合だと、レンジを細かくすると、平均値は小さくなる。

(15minや5minとかみたく)

逆に、レンジを大きく取れば平均値は増加する(1hrとか)。

かくのごとく、レンジの取り方次第で増減する値なので、

元データの「何かの性質」を示す値とは、なり難いんだな。

タテヨコにでかいグラフになる場合は、strBeginやstrEndでスパンを切って、 フォントサイズをいじってみたり、とか。

ていうか、そもそも一目盛分のデータが大雑把すぎて、

厳密なグラフには適さないので注意のこと。

あくまでも、キャプションのふいんきを味わうためのスクリプト。

[http://slashdot.jp/~soltiox/journal/495469](http://slashdot.jp/%7Esoltiox/journal/495469) 2009 年 12 月 09 日 PM 11:13

> apsaly というテキストエディタ上で動作する、miko スクリプトのスニペットです。 <http://www.venus.dti.ne.jp/mw31/apsaly/index.html> <http://www.venus.dti.ne.jp/mw31/miko/index.html>

apsalyエディタで使えるスクリプトを試したので、 備忘を兼ねてメモ。

・キホンはcライク。

- ・関数が二種類(普通のとリレー関数) 普通の関数は普通。 リレー関数は、シングルクォート+関数名で、 通常は何かのオブジェクトにぶら下げ(後置)。
- ・変数は定義不要だが、配列は定義が必要。

/////////////////////////////////////////////////////////// // 実験スクリプト // 選択範囲を、その直後にコピーする /////////////////////////////////////////////////////////// 'AddScope( ::Apsaly );

( StartLine,EndLine ) = GetSelRange( 0 ); // 0 最小と最大の表示行インデックス LineDist = EndLine;

MoveTo( LineDist++'VLi ); Insert( "\n", 0 ); // 0 行頭挿入指示

for( LinePos = StartLine; LinePos < EndLine; LinePos++ ){

strBuf = GetLineText( LinePos'VLi );

MoveTo( LineDist++'VLi ); Insert( strBuf, 0 ); // 0 行頭挿入指示

}

MoveTo( LineDist++'VLi ); Insert( "\n", 0 ); // 0 行頭挿入指示

テキスト内で、ある行を選択して呼び出すと、 選択された行を複写するスクリプト。

'AddScope云々は、ビルトイン関数を呼び出す時に "::Apsaly."という文字列をタイプする手間を省くことが出来る。

MoveTo関数やGetLineText関数は、 リレー関数の合わせ技で使う。

行選択時に、カーソルが次行冒頭にあるか、 最終行末尾にあるかで、振る舞いが変わる。 カーソル位置を読み取り、動作を変えればいいかも。

/////////////////////////////////////////////////////////// // 実験スクリプト // 選択範囲だけに置換を適用させる /////////////////////////////////////////////////////////// 'AddScope( ::Apsaly );

( StartLine,EndLine ) = GetSelRange( 0 ); // 0 最小と最大の表示行インデックス

```
MoveTo( StartLine'VLi );
SetFindCond( "ひでぶ","RG" );
while(FindFwd() >= 0))
  if( 'VLi < EndLine ) Replace( "ぽぷよん" );
  else break;
```
テキストの中の、ある特定の部分にのみ、変更を加えるテスト。 'VLiで、カーソルの表示行位置を取得できる。

こまかい置換がいっぱいある場合は、正規表現をこねくりまわすよりか、 MoveToでピンポンさせて、簡単な置換命令を何度か走らせた方が、 何かと見通しがいいかも知れない。

```
///////////////////////////////////////////////////////////
// 実験スクリプト
// 選択範囲を切り出し
///////////////////////////////////////////////////////////
'AddScope( ::Apsaly );
```
strAry'new!;

( StartLine,EndLine ) = GetSelRange( 0 ); // 0 最小と最大の表示行インデックス LineDist = EndLine;

```
MoveTo( LineDist++'VLi );
Insert( "\n", 0 );
```
for( LinePos = StartLine; LinePos < EndLine; LinePos++ ){

```
MoveTo( LinePos'VLi );
GetLineText()'split( $"\s+", strAry );
```

```
MoveTo( LineDist++'VLi );
Insert( "%-8s %d\n"'fmt( strAry[0], strAry[1]'int ), 0 );
```
## }

```
MoveTo( LineDist++'VLi );
Insert( "\n", 0 );
```
正規表現による文字列の切り出し('split)と、 書式命令('fmt)、あと、配列の定義('new!)のテスト。 これは、連想配列の定義命令。 連想配列でないと、文字列型が使えないっぽい?

```
///////////////////////////////////////////////////////////
// 実験スクリプト
// 棒グラフ
///////////////////////////////////////////////////////////
'AddScope( ::Apsaly );
'AddScope( ::Math );
```
AryText'new!; AryCapt'new!; AryVal'new!;

```
GraphLength = 50; // グラフ表示幅
MaxVal = 0;
MinVal = 0;
Total = 0;
AryCount = 0;
```

```
( StartLine, EndLine) = GetSelRange(0);// 0 最小と最大の表示行インデックス
LineDist = EndLine;
```
for( LinePos = StartLine; LinePos < EndLine; LinePos++ ){

MoveTo( LinePos'VLi ); GetLineText()'split( \$"\s+",AryText );

AryCapt[AryCount] = AryText[0]; AryVal[AryCount] = AryText[1]'int;

```
if( MaxVal == 0 ){
  MaxVal = AryVal[AryCount];
  MinVal = AryVal[AryCount];
```

```
} else {
  if( MaxVal < AryVal[AryCount] ) MaxVal = AryVal[AryCount];
  if( MinVal > AryVal[AryCount] ) MinVal = AryVal[AryCount];
}
Total += AryVal[AryCount];
AryCount++;
```
}

```
Average = ( Total /AryCount );
DivVal = ( MaxVal / GraphLength ) + 1;
MoveTo( LineDist++'VLi );
Insert( "\n", 0 );
MoveTo( LineDist++'VLi );
Insert("Max %d / Min %d / Records %d / Average %d / * = %d\n"fmt(
    MaxVal, MinVal,AryCount,Average, DivVal ), 0 );
DispAverage = ( Average / DivVal );
```

```
for( LinePos = 0; LinePos < ( EndLine - StartLine ); LinePos++ ){
```

```
DispVal = ( AryVal[LinePos] / DivVal );
if( DispVal < DispAverage ){
  strGraph = "*"'rep( DispVal ) +
         "."'rep( DispAverage - DispVal - 1 ) +
         ":";
} else {
  strGraph = "*"'rep( DispAverage - 1 ) +
         "#" +
         "*"'rep( DispVal - DispAverage );
}
```

```
MoveTo( LineDist++'VLi );
Insert( "%-8s %4d %-s\n"'fmt(
  AryCapt[LinePos],AryVal[LinePos]'int, strGraph ), 0 );
```

```
}
```

```
MoveTo( LineDist++'VLi );
```
こないだawkで書いた、横向きヒストグラムもどき。 AddScopeで、数学関数の読み込みを追加したけど、 数学関数使ってなかったり。

htmlタグとか吐き出すようにしても、面白いかも。

#### 紙は死なず

[http://slashdot.jp/~soltiox/journal/498585](http://slashdot.jp/%7Esoltiox/journal/498585)

2010 年 01 月 19 日 PM 04:35

教科書的なドキュメントは、実は、紙が正解なんじゃないかなぁ、とか。 逆に、マニュアル的なドキュメント、例えば改訂がたびたび発生するみたいな、は、 オンラインドキュメントの方が便利かなぁ、みたいな。

ちょっと前に読んだ taro-nishino 氏のジャーナルから。 自分的には、ちょっとショッキングな一文があったので、 忘れないように書いておこうと思う。

[http://slashdot.jp/~taro-nishino/journal/498096](http://slashdot.jp/%7Etaro-nishino/journal/498096)

TanenbaumとTorvaldsの論争パートⅡ - taro-nishinoの日記

原著者である Tanenbaum が minix3 を試してみることを薦める部分で、

どうか最初にセットアップマニュアルをプリントし、読んでほしい。

という一節があった。

オンラインドキュメントの利便性を褒め称える人は多いけれども、 結局のところ何事かを理解するためには、 紙に記された文字を吟味熟読するのが一番だ、と、 Tanenbaum 先生はのたまうワケだ。

この文章を書いた人がアメリカ人なら、もっと違う表現をしたかもしれん、 という、うっすらとした予感はあるものの、確かにその通りかもしんない。 ディスプレイ上のドキュメントを読み流していくのとは、 質的に異なる体験というものが、紙の上の文字を読む事にはあると思う。

だけど、その認識を敷衍するならば、紙の本の将来像というものは、 トールキンが指輪物語で描いた、ホビットの本みたいになるんじゃまいか? 本というものは、みんなが知っている事物を、みんなが知る通りに記載した、 結晶化した知識のアーカイヴになってしまうような気がする。

2010 年 01 月 21 日 PM 01:10

実は、挿絵とかカットの必要性って、それほど無いんじゃね? という疑問を持っているのです

新しい版が出ていた。後で読むこと。

この手のドキュメントの「さし絵」って、どうなんだろうね。 セリフ風や爆発マーク風の吹き出しが、却ってウザい というか、説明の効果を殺いでいるような気がする。

あと、例えば、xssとhtmlヘッダインジェクションの説明の絵って、 ほとんど同じもののように見える(きっちり見比べてないけど)。 わざわざ、違う部分にさし絵を挿入するのなら、使い回しは避けて、 各々の違いが明確に分かる絵を用いるべきだと思う。

ま、どんなコンディションの人にも、きっちり見える絵を、 それなりの数用意しなきゃいけないのは、すっごく大変だし、 レーターさんも負担増えるし、みたいな事情はなんとなく分かるけど。

ただ、逆に考えれば、ンな事でそこまで苦労するぐらいなら、 いっそさし絵を止めて、四角と文字だけで表現しちゃってもよくね? みたいな気がしなくもない。 文書としての色気が欲しかったら、章や節の冒頭飾りで色を添える みたいな手段もあるワケだし。

[http://slashdot.jp/~soltiox/journal/499261](http://slashdot.jp/%7Esoltiox/journal/499261) 2010 年 01 月 28 日 PM 03:09

先にオチを書いちゃうのも興ざめだけど 記事のタイトルは、こんな感じ。 「カナダ人宇宙飛行士、これまで語られなかった真実を語る」 で、本文はというと、 「オンタリオ科学センターで、宇宙船のトイレについて講演」

テクノバーンの元記事は、リンク切れで参照できません。

Canadian astronaut talks about untalkable thing <http://www.technobahn.com/article/201001271350>

挑発的なタイトルに、ちょっとアセってリンクを踏むと ……

>space toilet at the Ontario Science Centre meeting.

### どこにでも難儀な奴は居るものだ

[http://slashdot.jp/~soltiox/journal/499632](http://slashdot.jp/%7Esoltiox/journal/499632)

2010 年 02 月 02 日 AM 09:15

野生動物に対する、過度の擬人化は、きつく戒められるべきではありますが、 ちょっとぐらい夢をみたっていいじゃん、みたいな気もします

というのは、鳥坂部長の至言であったか。いや、たわば氏だったかな? ん、まぁ、どっちでもいいや。

gigazine経由でデリメ

[http://www.dailymail.co.uk/news/article-1246886/Pictured-Three-cheetahs-spare-tiny](http://www.dailymail.co.uk/news/article-1246886/Pictured-Three-cheetahs-spare-tiny-antelopes-life--play-instead.html)antelopes-life--play-instead.html

Pictured: Three cheetahs spare tiny antelope's life... and play with him instead

「なんてステキな写真なんでしょお!」と、

みんなが盛り上がっているコメ欄に、

「いやいや、これはチータが捕食前に遊んでいるだけだよ」 みたいな事を必死こいて主張する厨二が発生している。 うん。正に「どこにでも難儀な奴は居る」って感じだなぁ。

確かに、狩りの学習の一環として、レイヨウと戯れていた という可能性は否定できないけど。 でも捕食論者は、非情な現実に心奪われるあまりに、 チータがネコ科の生き物だ、って事を忘れてるんじゃないかな。

ヤツらは、猛獣とか何とか言ってる割には

「別に腹減ってるんじゃなきゃ、めんどくさい狩りなんかしたくねー」 みたいな怠惰な一面がある事を、見落としているような気がする。

2010 年 02 月 06 日 AM 09:59

ま、なんだかんだ言って、いっつも早とちってるんですけどね

[フライトグローバルの記事](http://www.flightglobal.com/articles/2010/02/05/338114/air-france-concorde-to-taxi-again-under-own-power.html)から

Air France Concorde to taxi again under own power エールフランスのコンコルドが再び自力滑走 <sub>か?</sub>

いやまぁ、タキシングは滑走じゃないってツッコミはあるだろうけど、 滑走に見えちゃったんだもん、漏れのアタマの中で。 ひょっとしてエアバスあたりと絡んで、新造機でも作っちゃうのかしら? ゆくゆくは、新型スーパーソニックとか作っちゃうのかも、わくわく。 みたいに、浮かれながらリンクを踏んだともさ。

用廃で2003年に博物館入りした F-BTSD 'Sierra Delta' を レストアして、タキシング可能にしたいお。 でも、飛行可能なコンディションじゃないな、常識的に考えて。 というお話でした。本当に(ry

タイトルを見たときにうっかり盛り上げてしまった、 やり場の無いこの萌えをどうすりゃいいんだ (´・ω・`)

# 猫の日

[http://slashdot.jp/~soltiox/journal/500054](http://slashdot.jp/%7Esoltiox/journal/500054) 2010 年 02 月 08 日 PM 12:33

実に由々しき事態である

今年の猫の日は「平成22年2月22日」 だからと言って浮かれている奴が居る。

しかし、この程度で浮かれていては、 212年後の猫の日が来たときには、 心臓発作でも起こすのではないだろうか。 下手をしたら、死ぬかもしれない。

深い憂慮を禁じえないのである。

人体における左右対称性の破れ

[http://slashdot.jp/~soltiox/journal/500406](http://slashdot.jp/%7Esoltiox/journal/500406) 2010 年 02 月 12 日 PM 08:42

あごの下から、のど元あたりへの無精ひげって、 左から右の向きに生えているような気がする

2010 年 02 月 13 日 AM 09:56

一見良さげなドキュメントツールを装っていたのです

ちょっと毛色の違うげなスパムメールが来たですよ http://ourtimedow.com/

(意図的にアンカにしてない。

止めといた方がいいと思うが、飛んで逝くなら自己責任で)

にゅっふ〜、cnなドメインの上に、サイト開いたのが2/4ってなってるぬ。 ヤバい。物凄くヤバい臭いがする。 …… でも、ちょっぴり見てみたい。 あぁ、無難な回線と端末なら、リンク踏むのに。

2010 年 02 月 14 日 AM 10:13

想像するだに、恐ろしい事故だったろうと思います。 理屈の上では、発生しうる事象だと分かってはいても、 実際にこういう事故が起きた、と聞いて驚かずにおれません。

<http://news.bbc.co.uk/2/hi/africa/8514694.stm>

BBC News - Ten people killed as power cable falls on Nigeria bus [http://news.yahoo.com/s/ap/20100213/ap\\_on\\_re\\_af/af\\_nigeria\\_electrocution](http://news.yahoo.com/s/ap/20100213/ap_on_re_af/af_nigeria_electrocution) At least 20 killed by electrocution in Nigeria - Yahoo! News

短い速報しかないので詳細は不明ですが、ナイジェリアでバスに送電線が接触、死亡 ・負傷多数という事故が起こったそうです。

理屈の上では生じ得る事象ですが、このような事故が実際に発生したという報道に接 して、驚きを禁じえません。

サイトの性格上、情報・弱電系の人が多いとは思いますが、強電な人にとっては他人 事とは言い切れないニュースだと思います。感電災害等々に絡めて、語らってみたい と思います。

[http://slashdot.jp/~soltiox/journal/500604](http://slashdot.jp/%7Esoltiox/journal/500604) 2010 年 02 月 15 日 PM 04:21

> 例によって、テクノバーンはリンク切れです リンク先が無いと、なんのこっちゃ分からんですね とりあえず、メーカのサイトを <http://www.specopssystems.net/technology.html>

<http://www.technobahn.com/article/201002121507>

Battle space computer for soldiers - Technobahn

// でも、微妙に邪魔げ

2010 年 02 月 16 日 PM 07:03

まー、その「普通の人」に「見慣れて」もらうつぅのが、 すっごく難しかったりするんですけどね。

普通の人が、もうちょっと見慣れない内は、普及しないのかも。 でも、見慣れてしまえば、なし崩しに普及しちゃうのかも。

どっちのリンク先も、英文注意、ってコトで。 こういうコネタ的な話に限って、後になって 「アノ話はドコで読んだんだっけ?」 とかいって、気になったりするものだから。

象は死期を悟ると自ら象の墓場へと旅立つと言う **……** え、アリもなの**!?** [http://slashdot.jp/~soltiox/journal/500847](http://slashdot.jp/%7Esoltiox/journal/500847) 2010 年 02 月 18 日 PM 08:22

## <http://www.physorg.com/news185522245.html>

Ants die alone, protecting their nest mates from infection | www.physorg.com (アリさんの拡大写真注意)

トリ目だけど、色を見分けるのは得意だもんね! [http://slashdot.jp/~soltiox/journal/500889](http://slashdot.jp/%7Esoltiox/journal/500889) 2010 年 02 月 19 日 PM 12:29

<http://www.sciencedaily.com/releases/2010/02/100216101159.htm>

Chickens 'one-up' humans in ability to see color | ScienceDaily
<http://slashdot.jp/~soltiox/journal/500907>

2010 年 02 月 19 日 PM 08:48

後で知ったのですが、日経には関連する内容の記事がすでに出ていたそうです。

<http://online.wsj.com/article/SB10001424052748703444804575071402124482176.html> Small Reactor Powers Nuclear Industry - WSJ.com

ページタイトルは素面っぽいけど、記事の見出しは煽っている。 曰く、"Small Reactors Generate Big Hopes"

オバマが原発関連にカネ出す腹を括ったしね! これからは原子力がクルよ! 原子炉も小型のヤツにすれば、安上がりさ! Babcock & Wilcox's と Westinghouse は"買い"だぜ!!

みたいな主旨の記事なんだけど、絶対ありえねぇって、そんなん。 原子炉を少々小さく作ったところで、原発として使うには、 膨大な付帯設備が必要になる。 原子炉が小型でも、そういった付帯設備を端折るワケにはいかない。 てぇ事は、原子炉+付帯設備のトータルコストとしては、 原子炉をサイズダウンしたコスト圧縮効果が小さくなる可能性がある。

日中にこの記事を見た時は 「これって、とてもヤバい記事なんじゃないか? タレ込まなきゃ」 とか思ったんだけど、今になって冷静に読み返すと、 ただのトバし記事に思えてきたから、保留する。 もし、このジャーナルを読んで、我こそは、と思う人が居れば、 自分でタレ込んでくれたらいいと思うよ。

ところで、記事の終わりのほうに、 whの絡みでちょろっと東芝の名前が出てたりするんだな。 週明けに、この件で日経が提灯記事を書く、に商品券1枚。

[http://slashdot.jp/~soltiox/journal/500949](http://slashdot.jp/%7Esoltiox/journal/500949) 2010 年 02 月 20 日 AM 10:15

海外のサイトの話です

とあるウェブサービスに登録したと思ったら、

「登録ありがとう! 君のパスワードはコレだよ っgod1234」

みたいな主旨のメールが、平文で送られてきた。 ノーガード戦法とか、インターネット黎明期ののどかさだとか、 そんなチャチなもんじゃあ 断じてねえ もっと恐ろしいものの片鱗を味わったぜ ……

// いや、まぁ、お金絡まないサイトだから、いいけど。

/\*

パス変えた方がいいのかなぁ、とかも思うんだけど、

「パスワード変更したよ! 新しいパスは、コレだよ pass4321」 みたいなメールが来そうで、ちょっと躊躇 \*/

[http://slashdot.jp/~soltiox/journal/501028](http://slashdot.jp/%7Esoltiox/journal/501028)

2010 年 02 月 21 日 AM 11:32

孤立した部族の話で、三つ以上の数は数えない、みたいなコトを聞くと、 「ありえね〜」とか、バカにしたような事を言っちゃうけど、 ワシらの暮らしの中でも、実は似たような感覚があったりするんじゃね? とか思ったりするわけです。

unとかekaとかbiとか、ワケ分かんないや、とか思って検索かけたら、 wikipediaに詳細なエントリがあった。さすがは雑学の宝庫。 [http://en.wikipedia.org/wiki/Number\\_prefix#Table\\_of\\_number\\_prefixes\\_in\\_English](http://en.wikipedia.org/wiki/Number_prefix#Table_of_number_prefixes_in_English) Number prefix - Wikipedia, the free encyclopedia

あ〜、"di-"や"dis-"って、ギリシャ語由来なのね。知らんかった。

// 「ディスアセンブラって『二つ目のアセンブラ』という意味だったんだよ!」 // というオヤジギャグを思いついたが、いまいちなので自粛する。 // 慎み深いぞ、俺!!

てゃんでぃ、日本語使いやがれ! な時は、ok-waveのエントリが参考になるかも。 <http://okwave.jp/qa/q3561352.html>

MONO, BI, TRI | OKWave

ok-waveのエントリって、ハマると凄く参考になる事が書いてあるのに、 イマイチs/n比が悪いと言うか、検索結果に見境無く顔を出すと言うか、 ちょっと残念なサイトだよね。

ところで、古いイタリアやフランスの飛行機とかには、 "なんとかかんとか-bis" みたいな名前のものがある。 あれって、日本の "なんちゃらかんちゃら改" みたいなノリだったんだね。 再度改良がなされたら、"-tris" だの "-tetra" だのと続ける気だったんだろう。 wikipediaのテーブルに話を戻すと、一言で言いやすい接頭辞は、4つぐらいまでで、 5から上だと、横のどっかに長ったらしい言葉が混ざってる。

多分、人間が日常的に使う数的区分っていうのは、4つぐらいしか無いんじゃま いか?

日本でも、十干とかは「甲乙丙丁」までは言えても、あとは知らない、とか、 十二支も「ねぇうしとらう〜」までしか言えないとかあるしね。

[http://slashdot.jp/~soltiox/journal/501104](http://slashdot.jp/%7Esoltiox/journal/501104)

2010 年 02 月 22 日 AM 10:18

とか何とか言ってたら、シャープが「ガラパゴス」という製品を出してくる罠

…… と、陸イグアナラブな俺は思うのだった

#### サーチワードへの否定的な言及に対する検索結果表示の調整 あるいは 表計算での セル結合について

[http://slashdot.jp/~soltiox/journal/501310](http://slashdot.jp/%7Esoltiox/journal/501310)

2010 年 02 月 25 日 AM 09:55

ドキュメントで大切なことは「何が書いてあるか」であって

「どんな風に書いてあるか」じゃない、って思うんですよ

だぁから、否定的な言及に対する解析を ぐぐる先生はもう一歩進めた方がいいと思うよ。

今、ちろっとアクセス解析を眺めたら

「gnumeric セル結合」みたいなサーチワードで 飛んで来てる人が居たんだな。 うん。セル結合のことは、確かに書いたよ。 「セル結合はなるべく避ける方向で」ってね。 結合のやり方を知りたかったんだろうに、 そんな事、いっこも書いてなくて、ごめんね。 滅多に無い閲覧者の人が、こうゆうサーチワードで 迷い込んでたら、なんか申し訳ないじゃないか。

と、言うわけでセル結合である。 いや、まぁ、かっちょいいわな、そりゃあ。 表組のタイトルや見出しの部分で、アクセントにもなるし。

でも、計算対象領域に紛れ込むと、なんか ぃゃん だし。 違うソフトで開いた時に、ちゃんと表示できる確証もないし。 「今使ってるアプリで全部オッケー」みたいな確認しても、 今後出てくるソフトや新バージョンで、 絶対大丈夫とは言い切れないしね。

そんなこんなで「選択領域内で中央寄せ」みたいな、 見た目かっこいい指定とかは、極力使わない方が

良いと思うんだけどね。

文字サイズ変えたり、色を付けたり、字体変えたり みたいな事も、できるだけ止めといた方が。 今は良くても、後からドキュメントをメンテナンスする時に 「ここはどんな文字で書けばいいんだろう?」

みたいな事で悩むぐらいなら、全部決め打ちでいいじゃまいか。

// 王様の耳はロバの耳〜

グーグルに対し有罪判決@イタリア

[http://slashdot.jp/~soltiox/journal/501387](http://slashdot.jp/%7Esoltiox/journal/501387)

2010 年 02 月 26 日 AM 10:01

実際問題として、中国の金盾みたいなシステムって、 費用に見合う効果が出てるんだろうか? みたいな疑問を感じるんですね。

それでも、当局の中の人は、いじめ動画だの プライバシー暴露だのにも、対処しなきゃいけないワケで。 グーグルとか isp みたいなトコロに下駄を預ける、 つぅのも一つの行きかたではあるのかな、って思うのです。

いろんな意味でスジが悪い方法だと思うけど、 それでも、現実的な解の一つなのではないでしょうか。 少なくとも「サーバにアクセスした罪」で逮捕するよりマシだろう、みたいな。

というニュースが流れたのは、もう一昨日の事か。

タレ込んでみようかと、ジャーナルのエントリまで作ったんだけど、 ブラウザがクラッシュして、長文がオシャカになったので、 やる気なくした、みたいな。 何のためにvswで、外部エディタで テキストボックス編集できるようにしたんだか。 ナンだカンだで、面倒くさくて、ついダイレクトに書き込んじゃうんだな。

それはそうと、私が最初に見たのは、bbcのニュースだったんだけど、 イタリア当局に対する見方が、けちょんけちょんですた。 「ちょっと無理スジ杉よ。こんなんで有罪判決出すなんて、 イタ公って何考えてるんだか、さっぱり分からないわね」 みたいな技術担当ライタのコラムまであったりして。

いや、まぁ、現実的にはその通りなんだけども。 でもねぇ、ちょっとしたロールプレイ(なりきりごっこ)で、 当局の意図は忖度できるんじゃないかなぁ。

例えば、もしわたしが(又はあなたが)当局担当者で、

ウェブでのハラスメントをどげんかせんといかん人だったら。

自国でも金盾導入し、ネットを逐一チェックして、 ヤバい動画がうpられないよう見張るか? でも、それは予算や人員といった実際問題として困難だし、 コストに対するリターンが小さい。 みんながしょっちゅう、虐め動画をうpってるワケじゃないもんね。

なら、ヤバい動画がうpられた事を察知したら、 速攻削除する、という方針を採るか? 2006年には実際にこのような対応を取ったし、 世論や報道も、このやり方を求めているように見える。

でも、当局者としては、これを方針としてしまうのも、 抵抗があるんじゃないだろうか。 注目すべきサイトは常に変動する、てか、次々と沸いて出る。 サイト管理者への連絡先が分からない

(ていうか、隠されている)場合だってありうる。 チェックし切れなくて、気付いた時には、 酷いハラスメント動画が、ネットに溢れているかもしれない。

で、警察国家との謗りを受けずに、ヤバ動画を広めないようにするには、 ぐぐる先生(ていうかサービスプロバイダ)に しっかりチェックしてもらうしかないじゃん、自分とこのサイトだろ? というあたりが、司法の本音ではないかなぁ。 みたいな事を、うっすら想像したりするんだけど、 イタリアの報道にも、そこら辺を詳しく知らせてくれる物がないんよねぇ。 [http://slashdot.jp/~soltiox/journal/501406](http://slashdot.jp/%7Esoltiox/journal/501406) 2010 年 02 月 26 日 PM 04:53

あ〜、窓以外の環境で見てる人は、多分AAズレてて、まじごめん

[http://slashdot.jp/~rug/journal/501328](http://slashdot.jp/%7Erug/journal/501328)

メモ:SVG-edit - rug氏の日記 経由

<http://journal.mycom.co.jp/articles/2010/02/24/svgedit/index.html>

【ハウツー】フルブラウザ対応SVGアプリケーション『SVG-edit』の使い方 (1) SVGに普及のきざし | エンタープライズ | マイコミジャーナル

<http://code.google.com/p/svg-edit/>

svg-edit - Project Hosting on Google Code

>SVGに普及のきざし

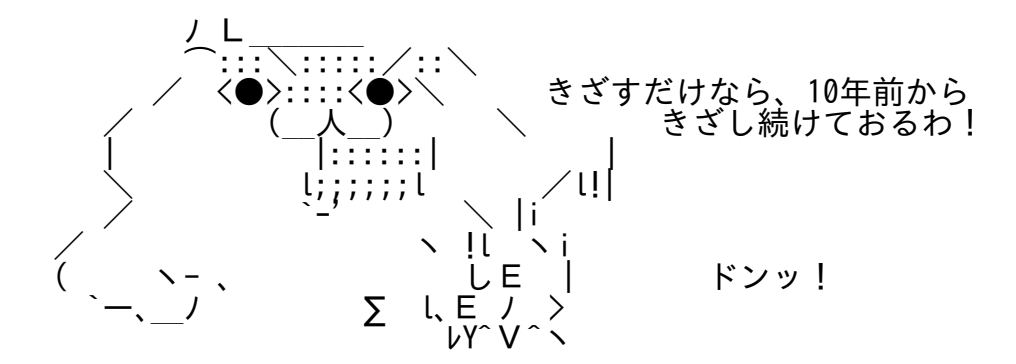

### **svg-edit**(続) (1/5)

[http://slashdot.jp/~soltiox/journal/501468](http://slashdot.jp/%7Esoltiox/journal/501468) 2010 年 02 月 27 日 PM 01:34

うは、超ギガジンw

現時点の最新版は、バージョンアップがなされていて、 みかけとかが、ちょっと変わっています。

1ページ内に多くの画像があると、なにげにいやげなので、 このページでは、基本的な操作についてのみ切出してあります。 ページ一番下の画像は、なにげに精神的ブラクラかも?!

#### svg-editor.htmlの基本画面

<http://f.hatena.ne.jp/soltiox/20100227130016>

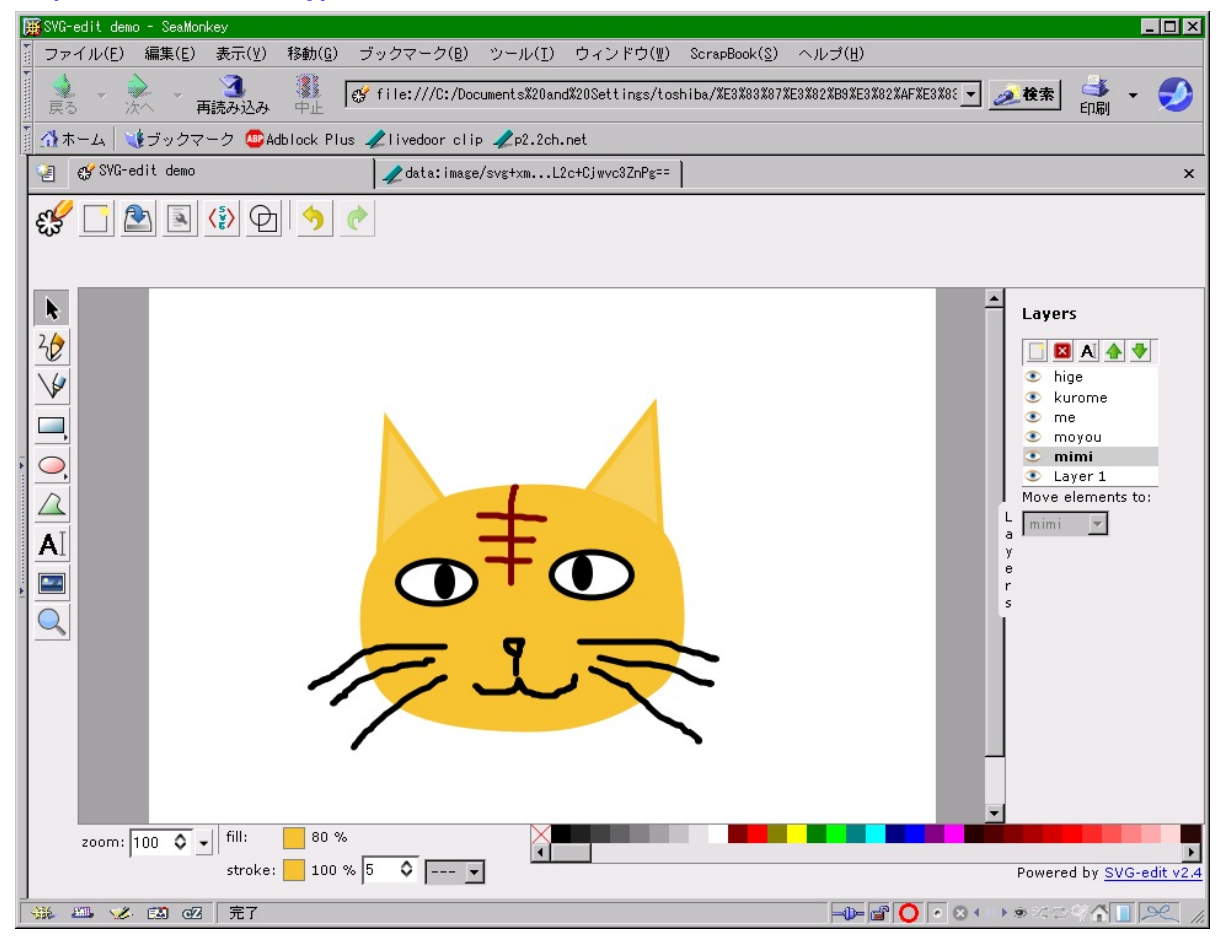

上に並んだアイコンは、左端から

svg-editor home

新規画像作成

プロパティ

ソース表示

輪郭モード

アンドゥ

リドゥ

### 「セーブ」アイコンをクリックすると、こんな感じ

<http://f.hatena.ne.jp/soltiox/20100227130017>

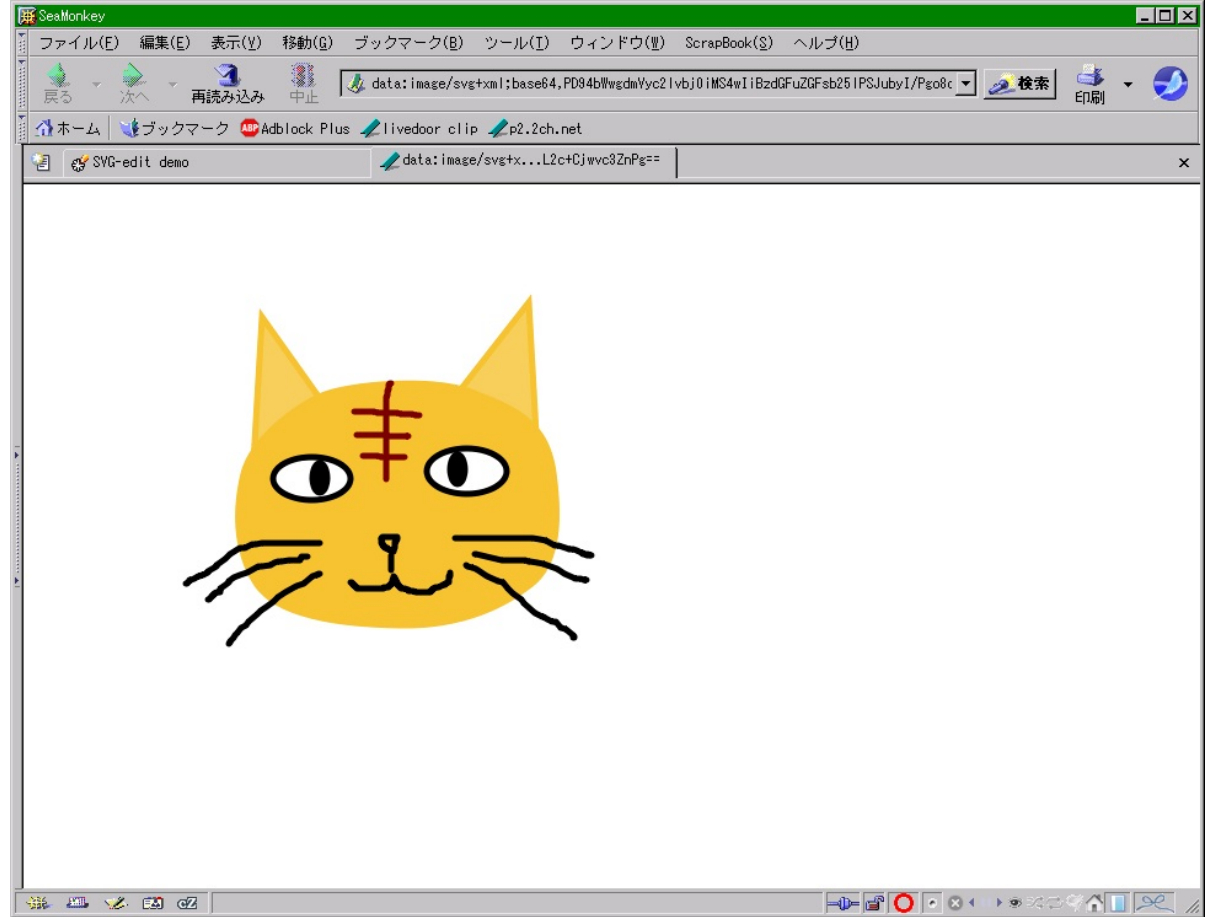

# 適当に、名前を付けて(も、付けなくてもいいが)保存 <http://f.hatena.ne.jp/soltiox/20100227130018>

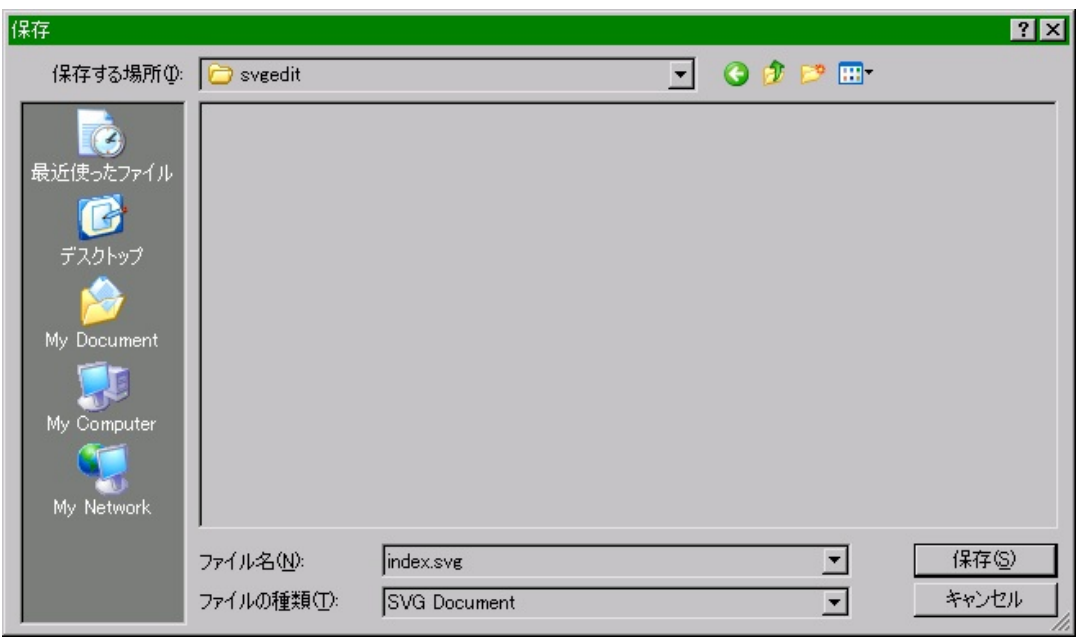

# .svgなファイルが作成される

# <http://f.hatena.ne.jp/soltiox/20100227130019>

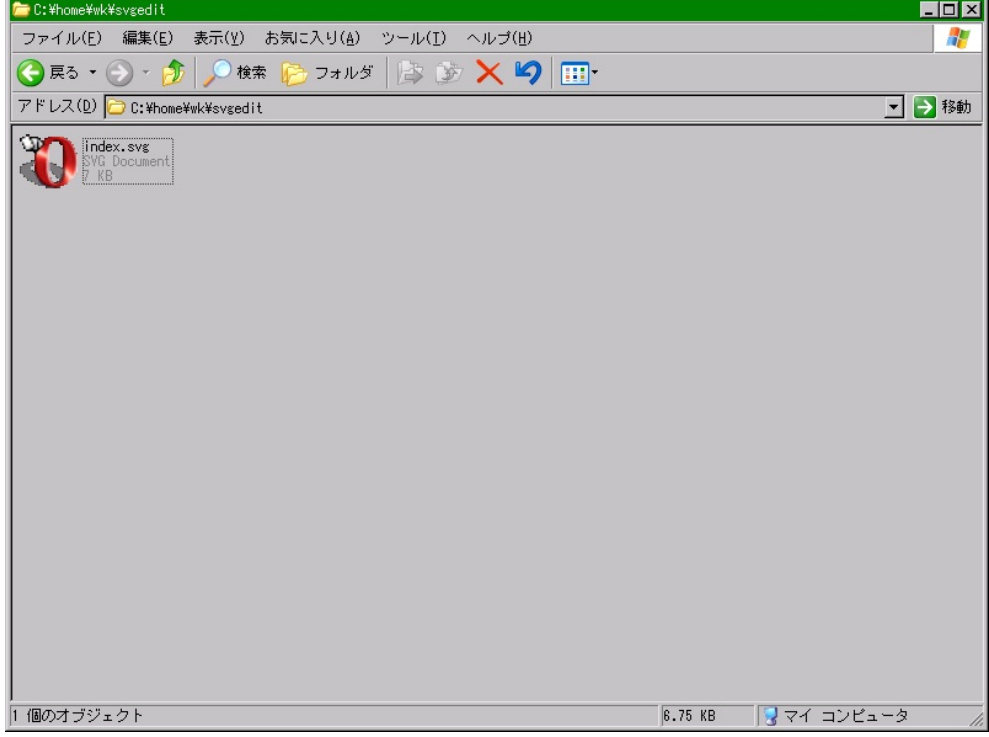

## 保存されたsvgファイルを開いたら、こんな感じ

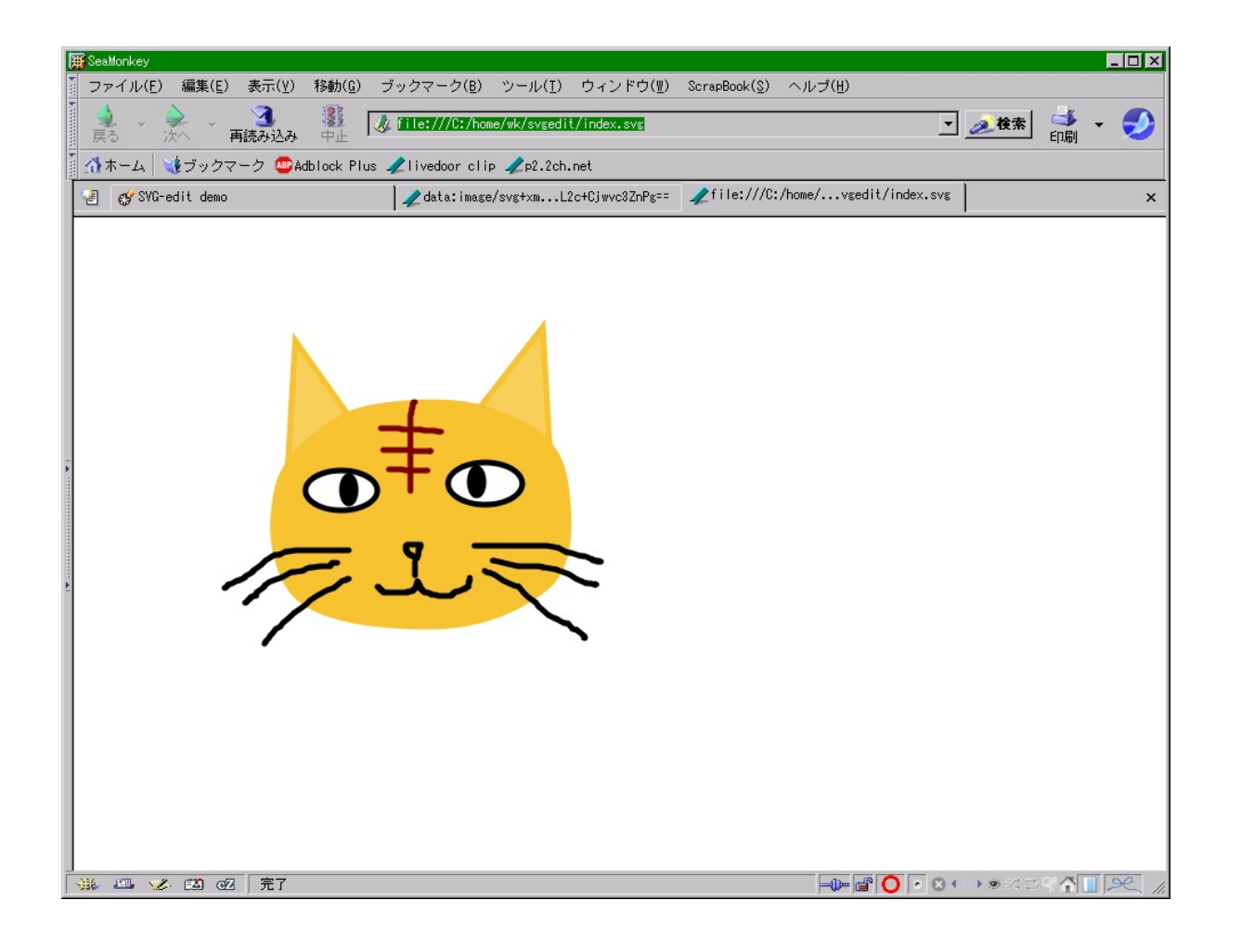

## 「プロパティ」アイコンをクリックすると、こんな感じ

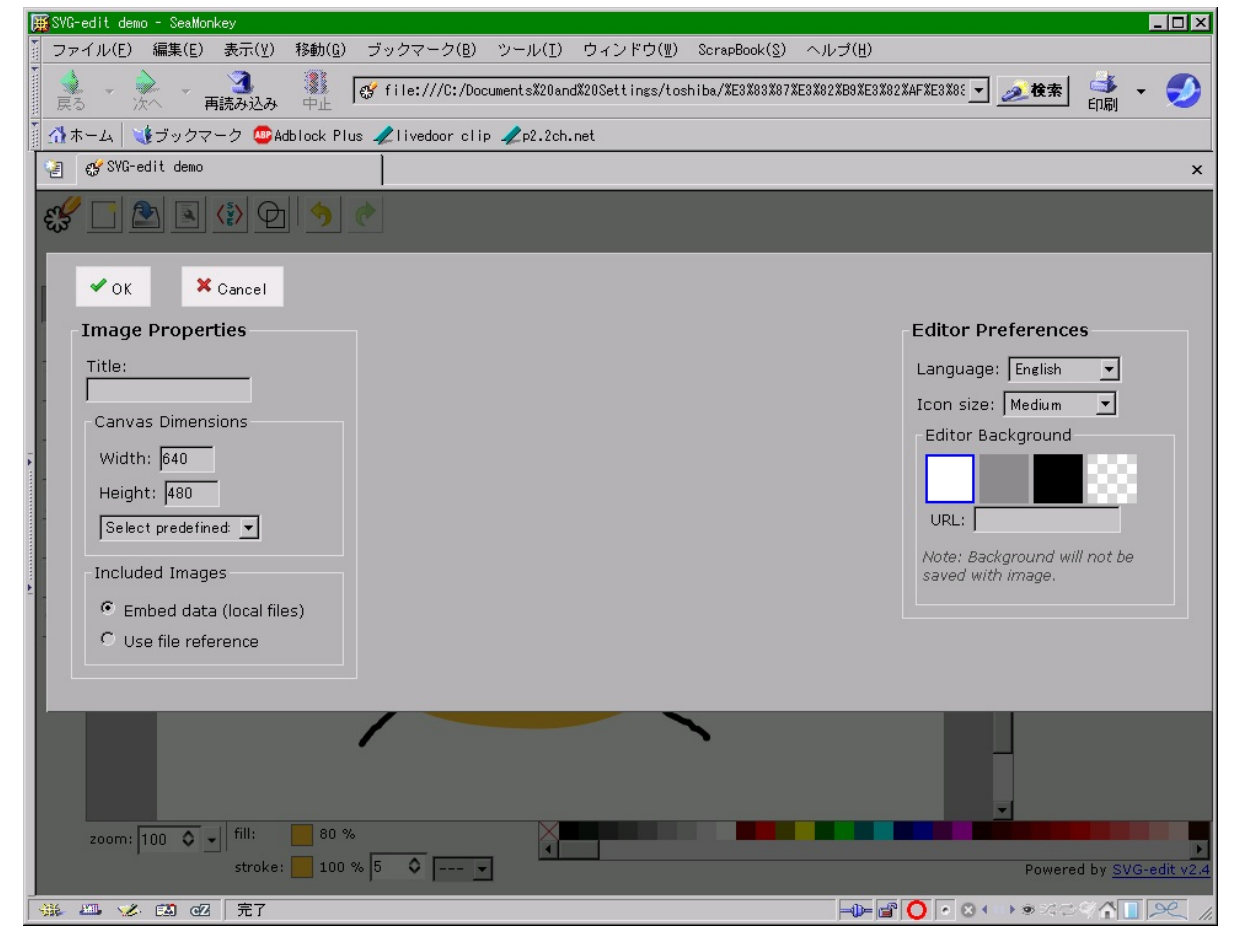

# 「ソース表示」はこう

<http://f.hatena.ne.jp/soltiox/20100227130022>

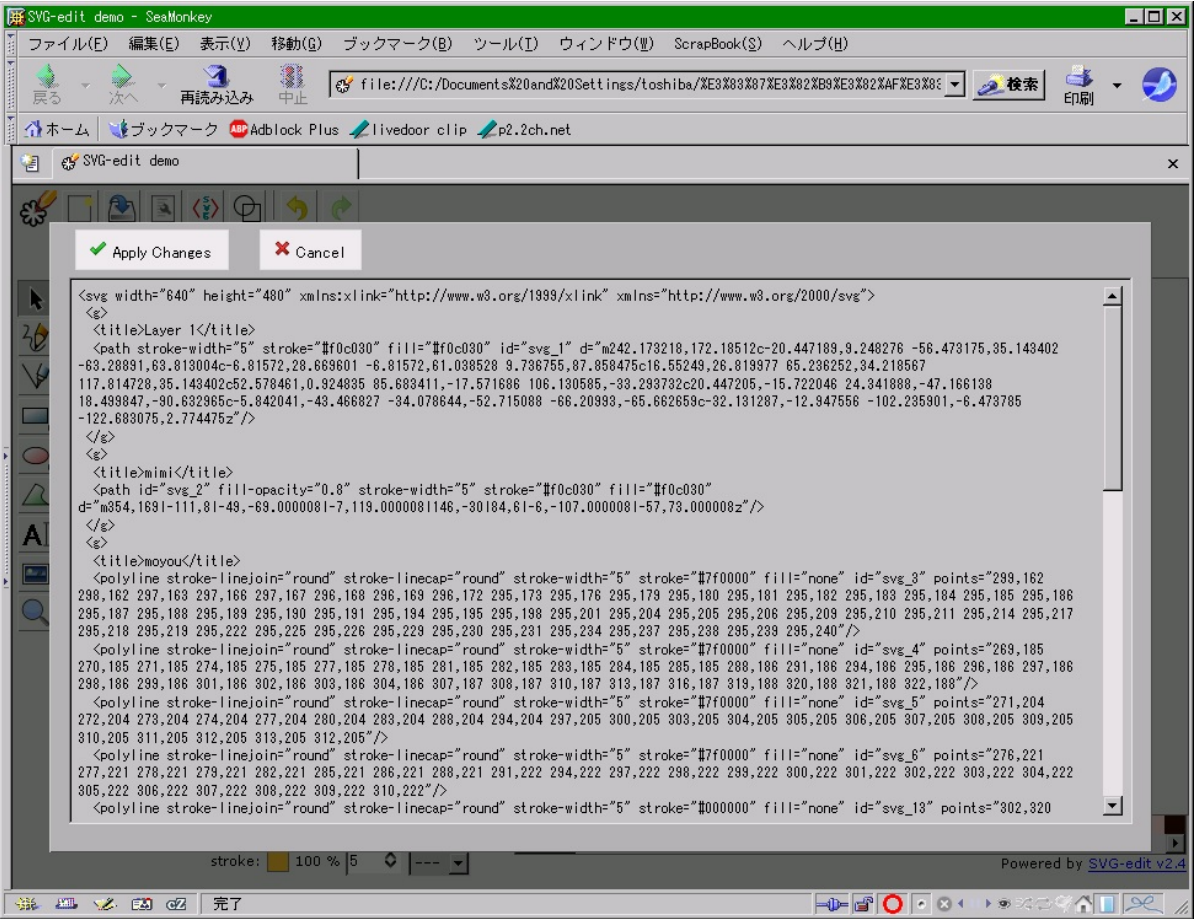

目の色を、ソースで変えてみる

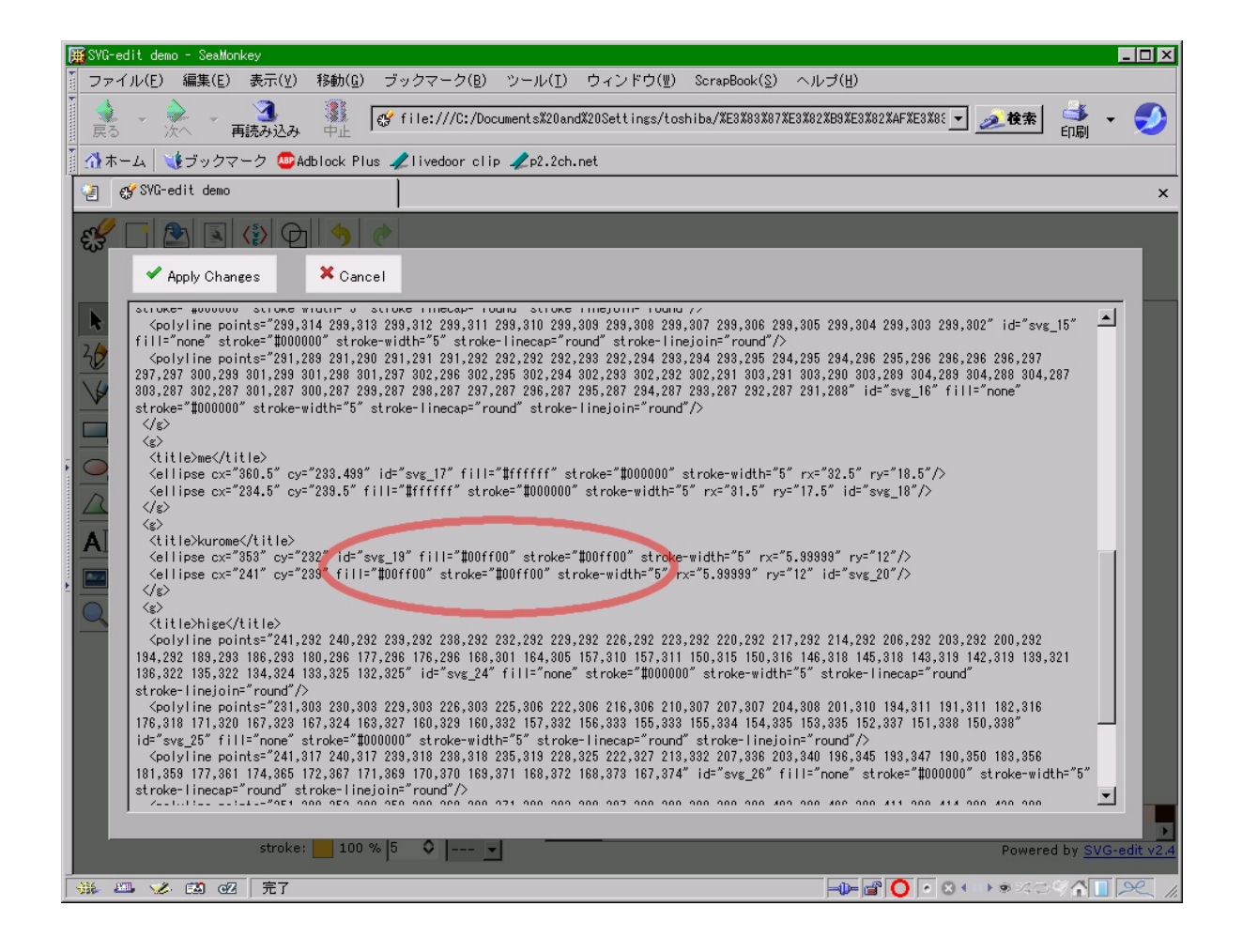

## エディタに戻ると、こうなる

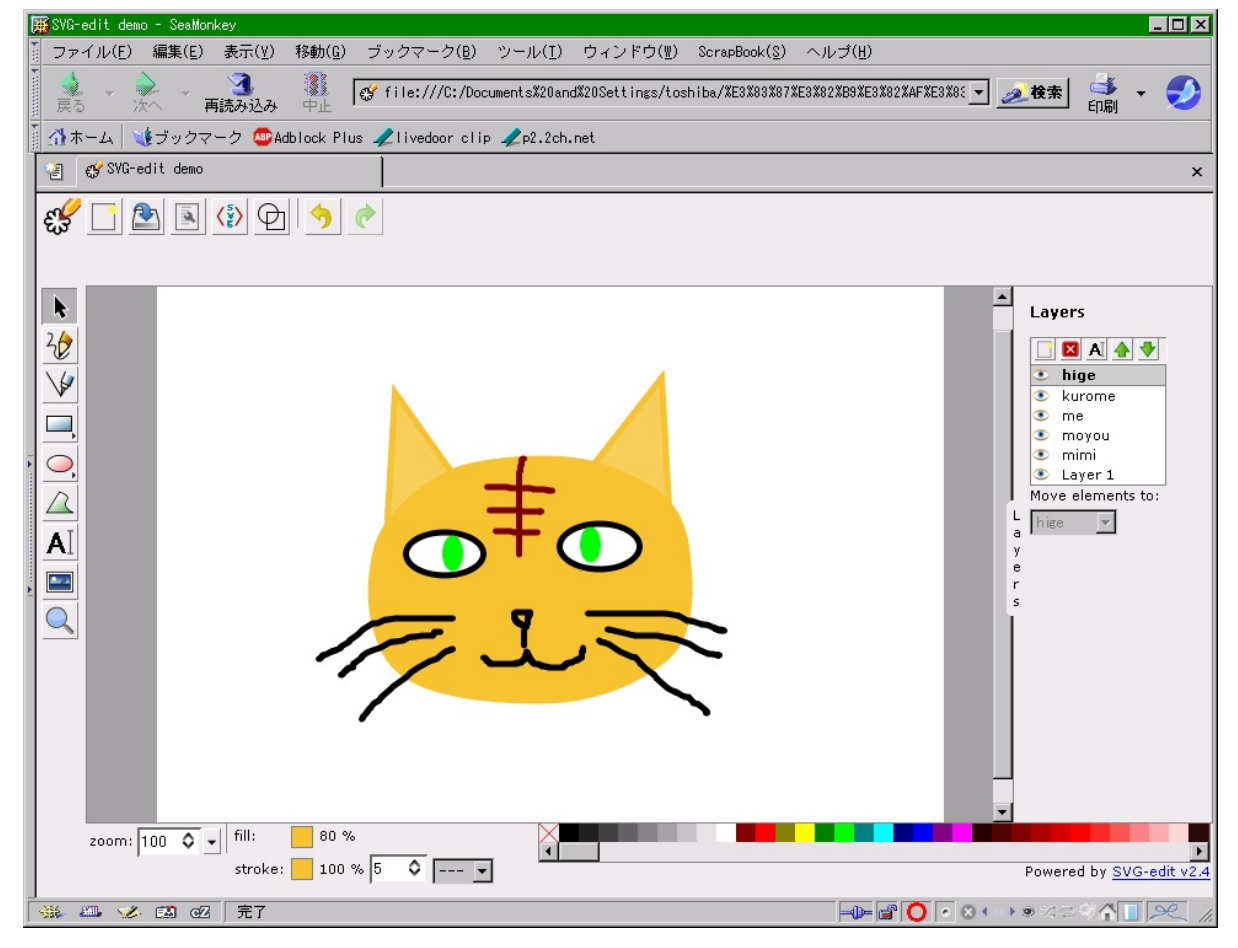

### スケルトンな輪郭モード

<http://f.hatena.ne.jp/soltiox/20100227130025>

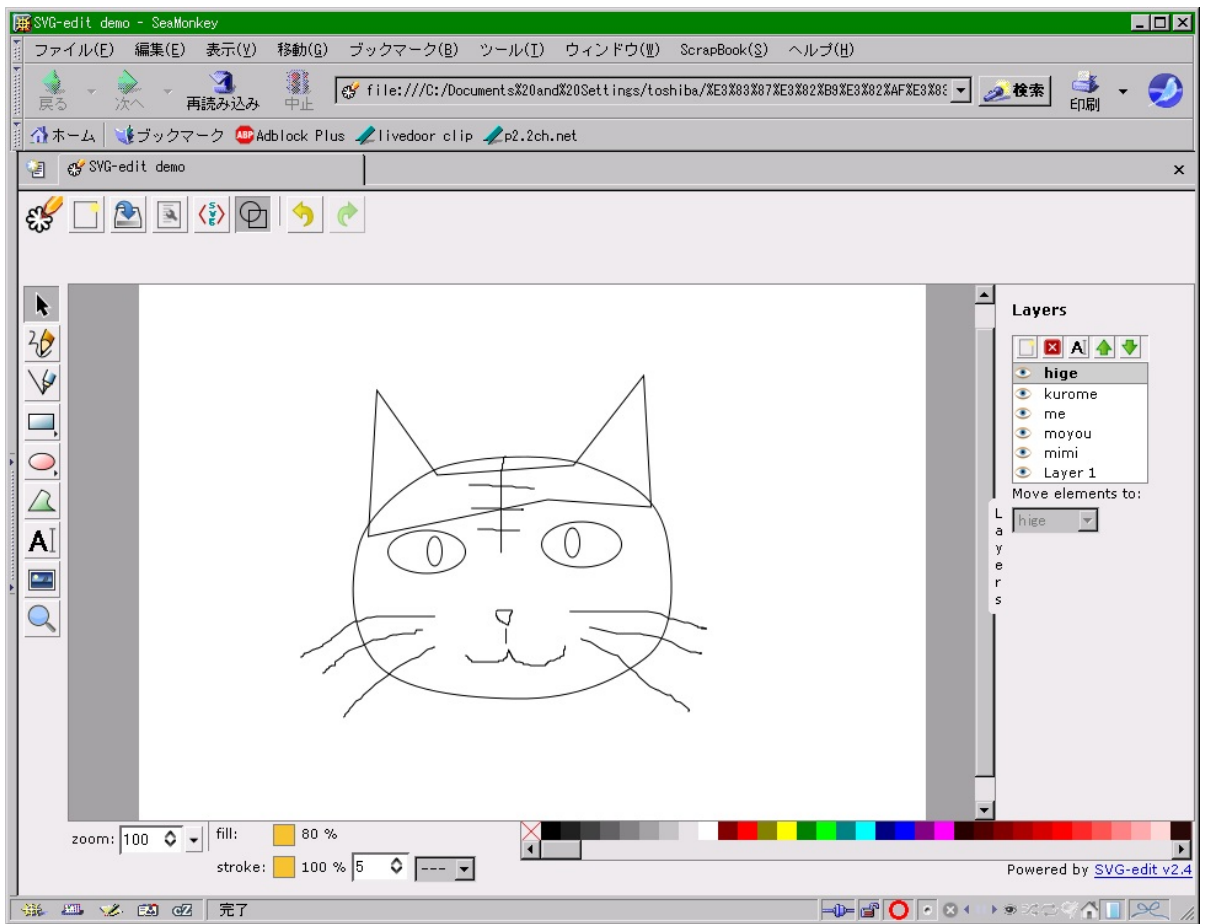

輪郭モードでも、パスの編集が可能

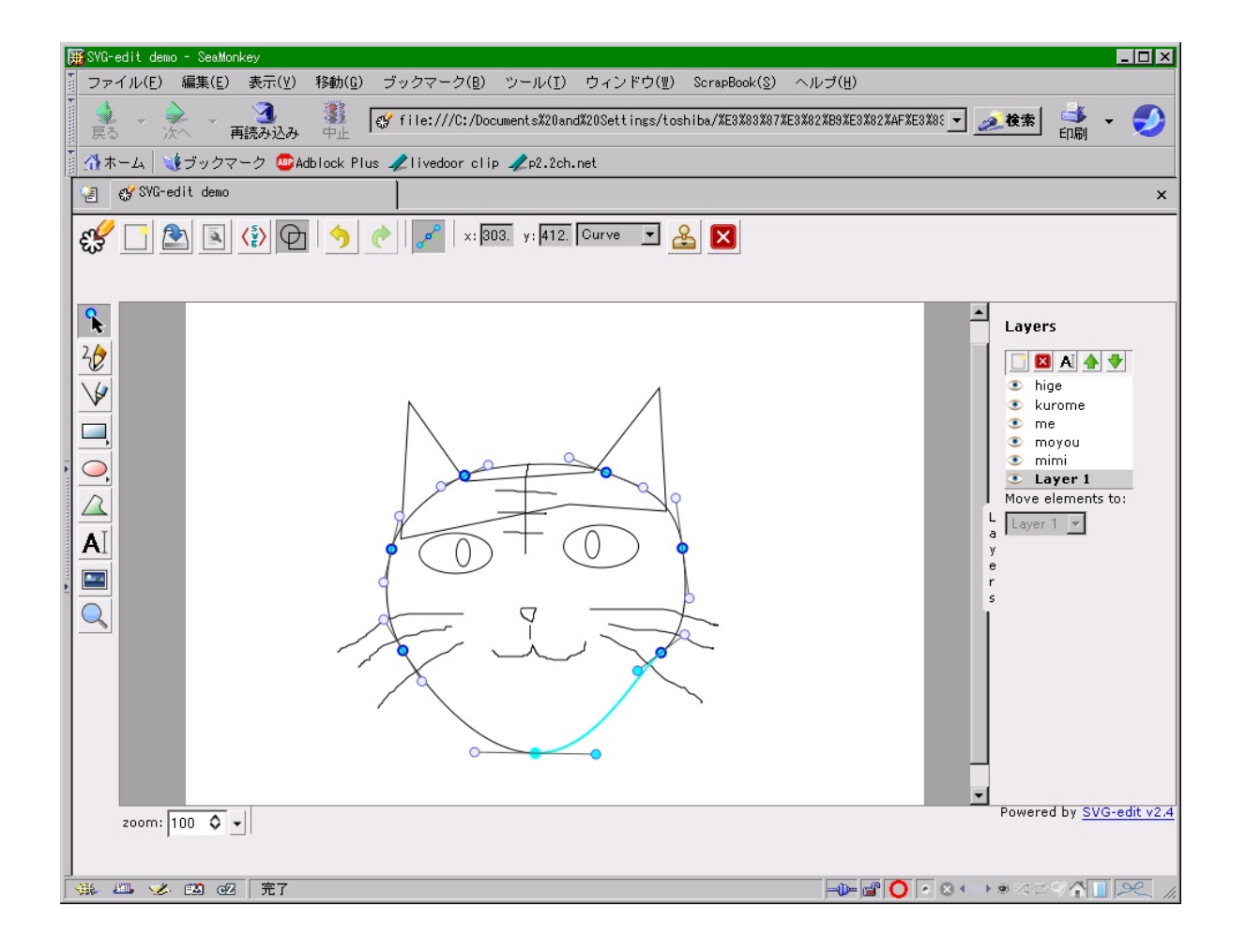

#### **svg-edit**(続)(2/5)

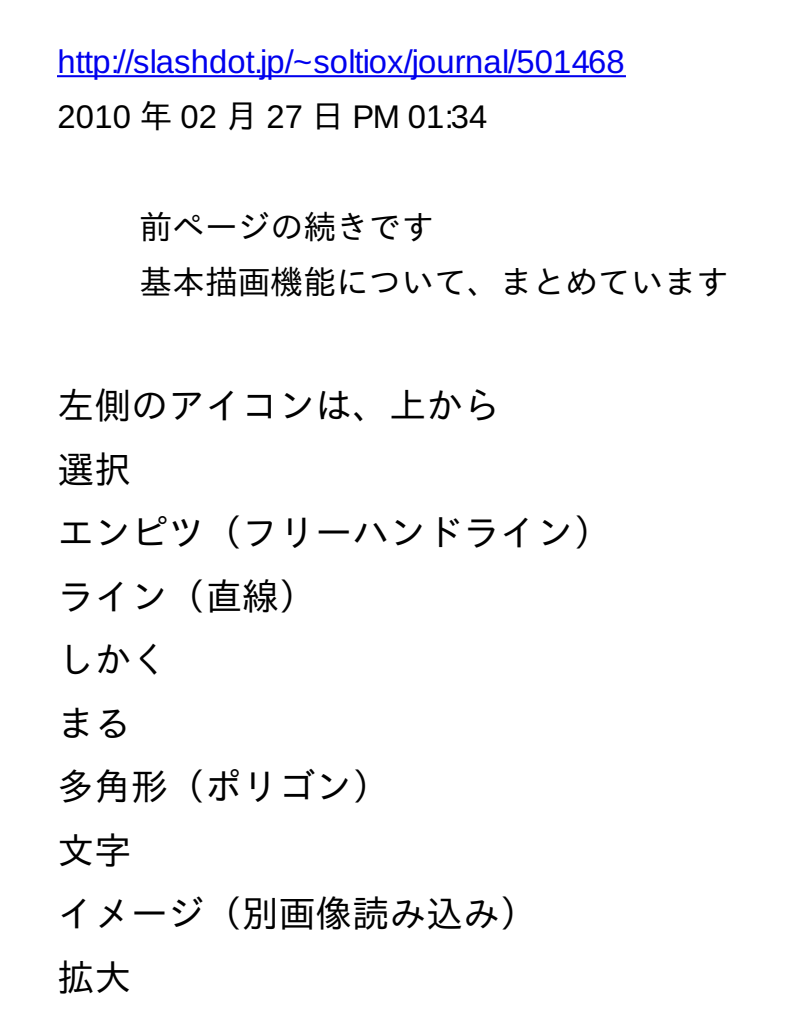

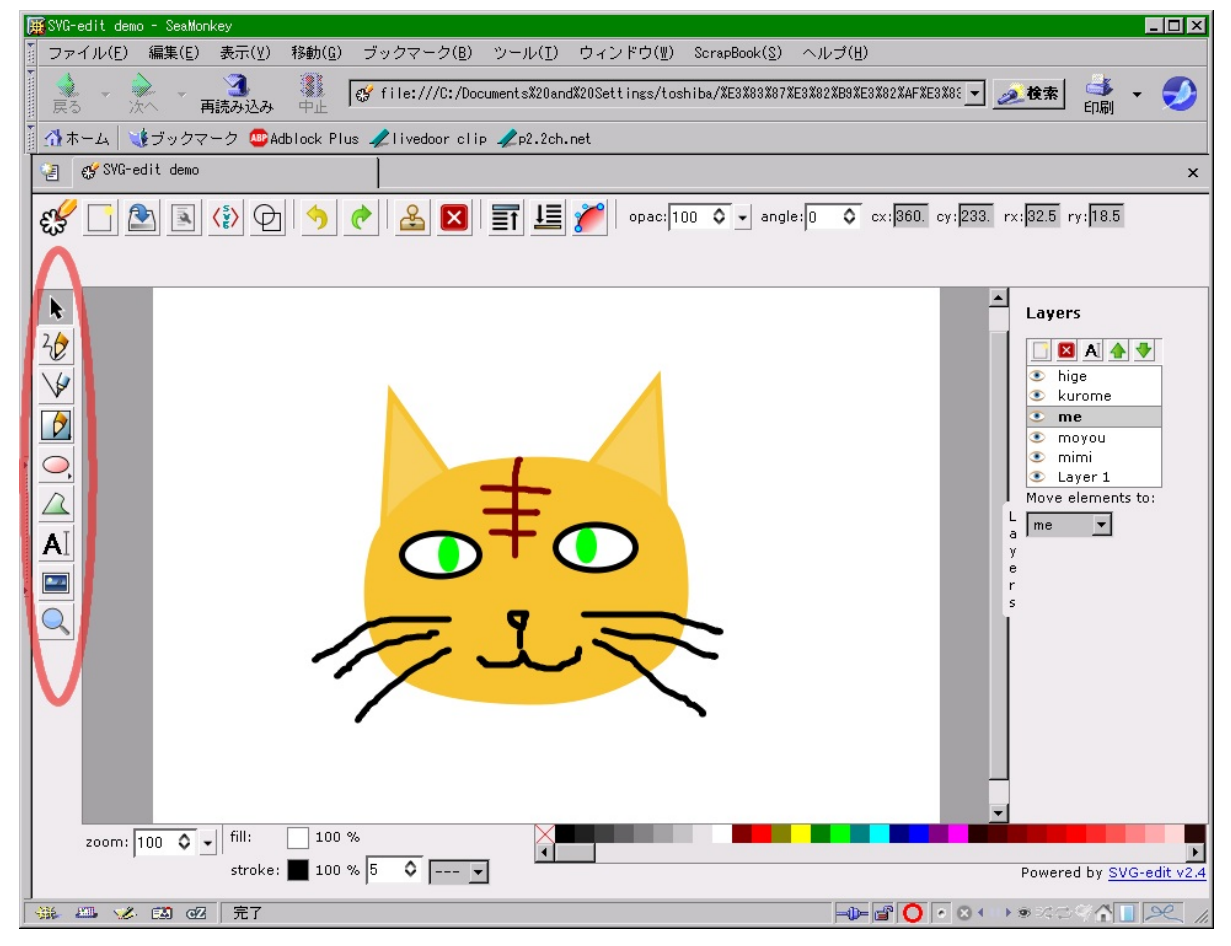

## 「ペンシル」と「ライン」はこんな感じ

<http://f.hatena.ne.jp/soltiox/20100227130028>

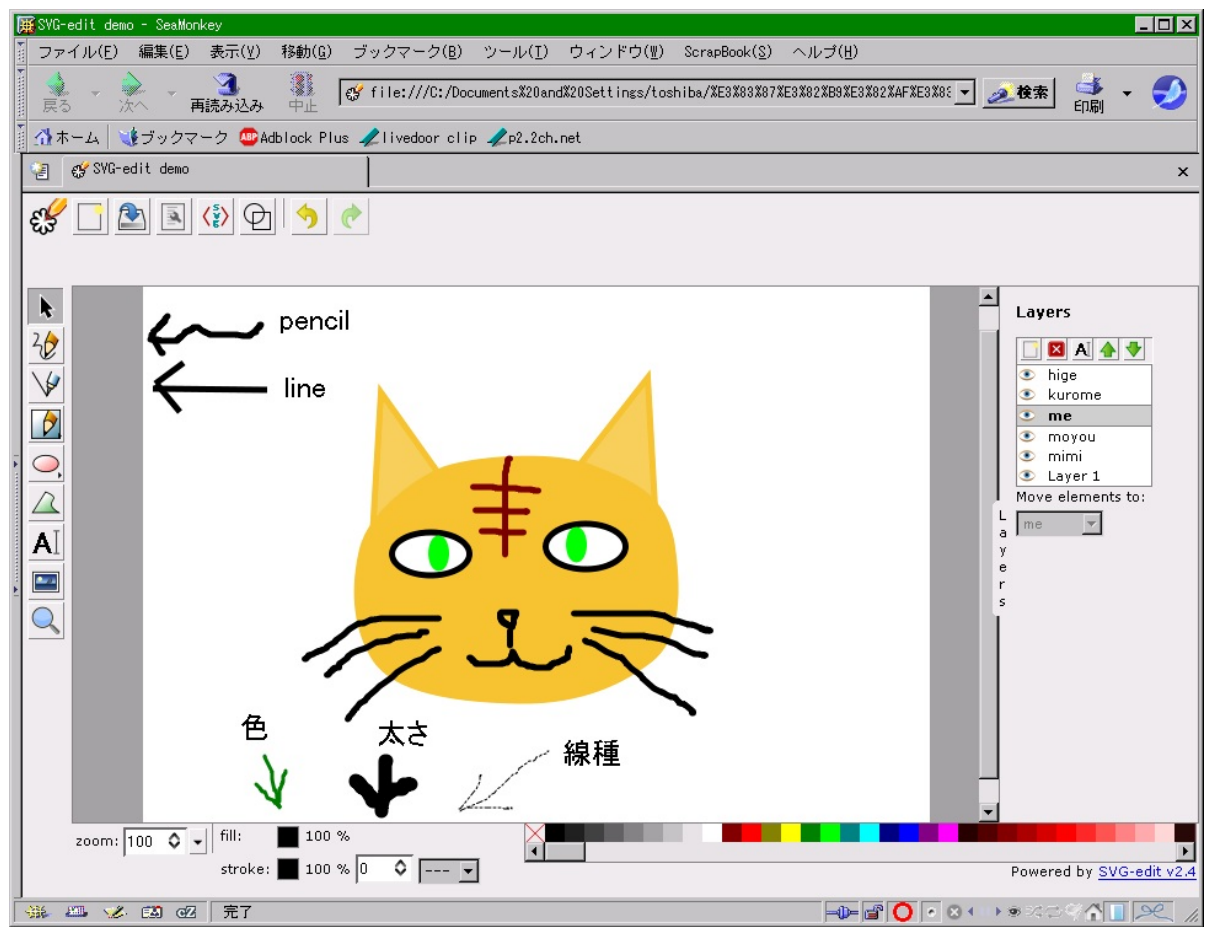

「しかく」や「まる」は、クリックしたままポインタをドラッグさせて、 サブメニューアイコンから選択する。

<http://f.hatena.ne.jp/soltiox/20100227130029> <http://f.hatena.ne.jp/soltiox/20100227130030>

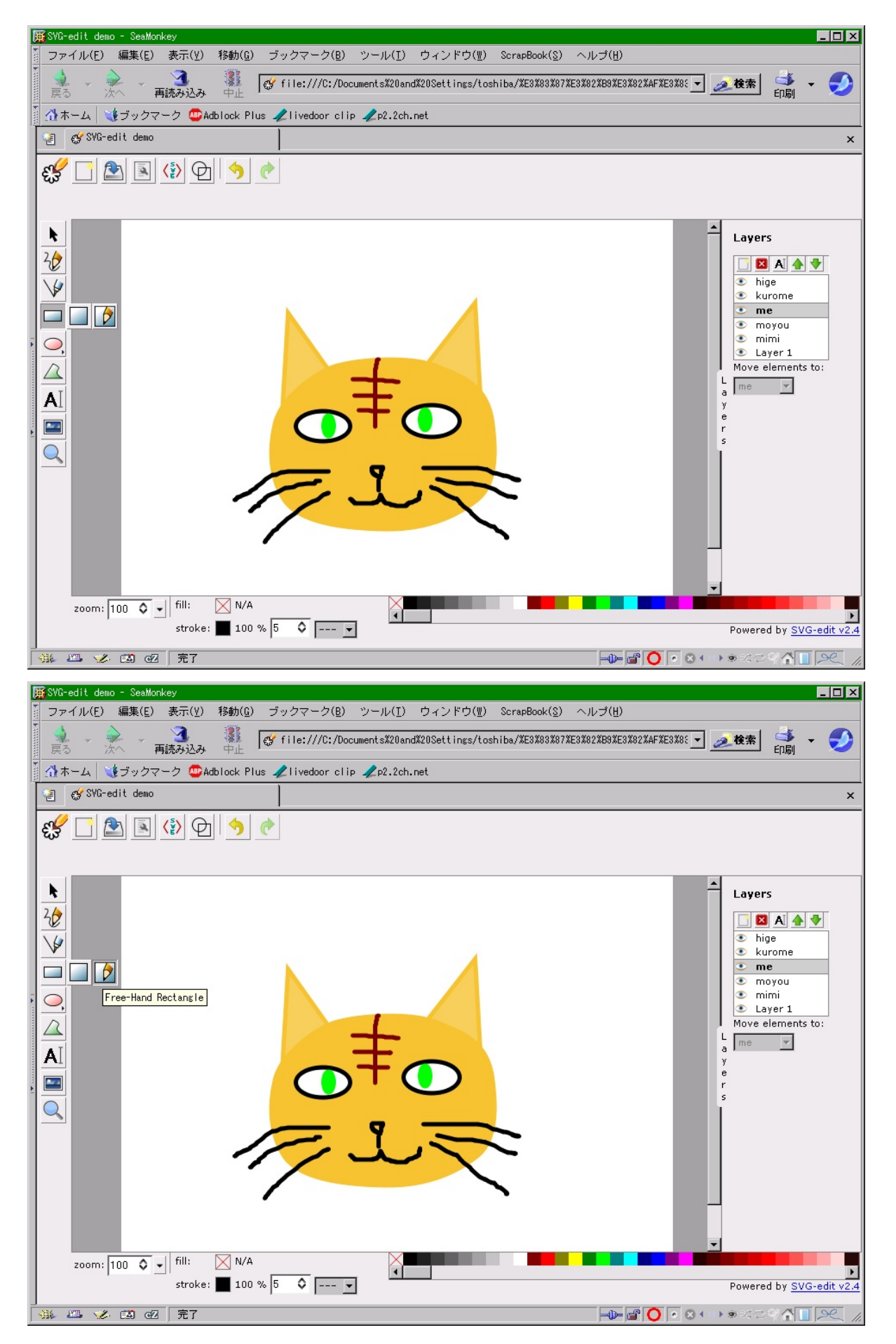

一度、クリックを放すと、右に伸びた先のアイコンは選択できないので注意。

左側のアイコンは、矩形領域が、びみょ〜んと伸びる感じ。

### 右側のアイコン(エンピツ付)は、端点を位置指定するげな感じ。

<http://f.hatena.ne.jp/soltiox/20100227130031>

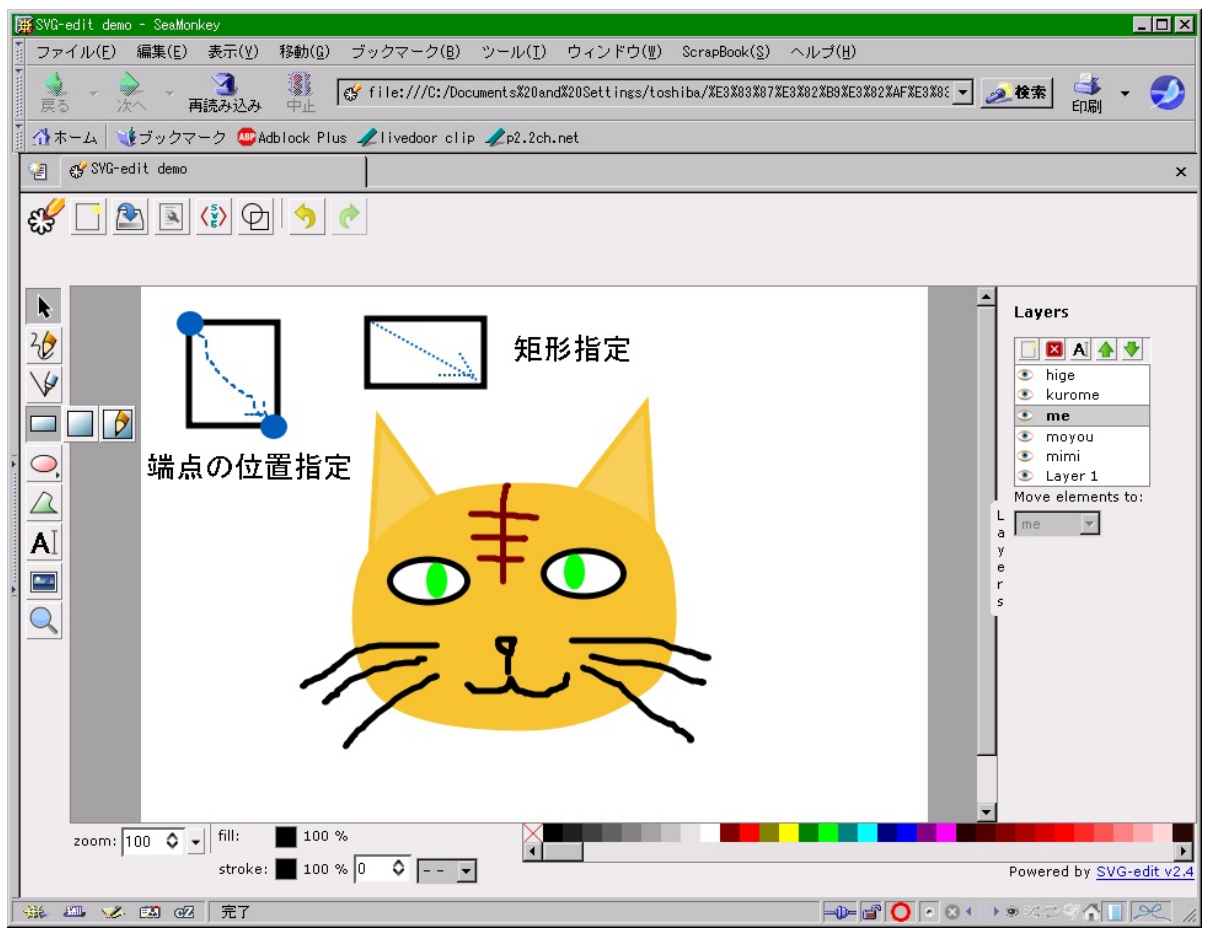

「まる」も同様なのよ。

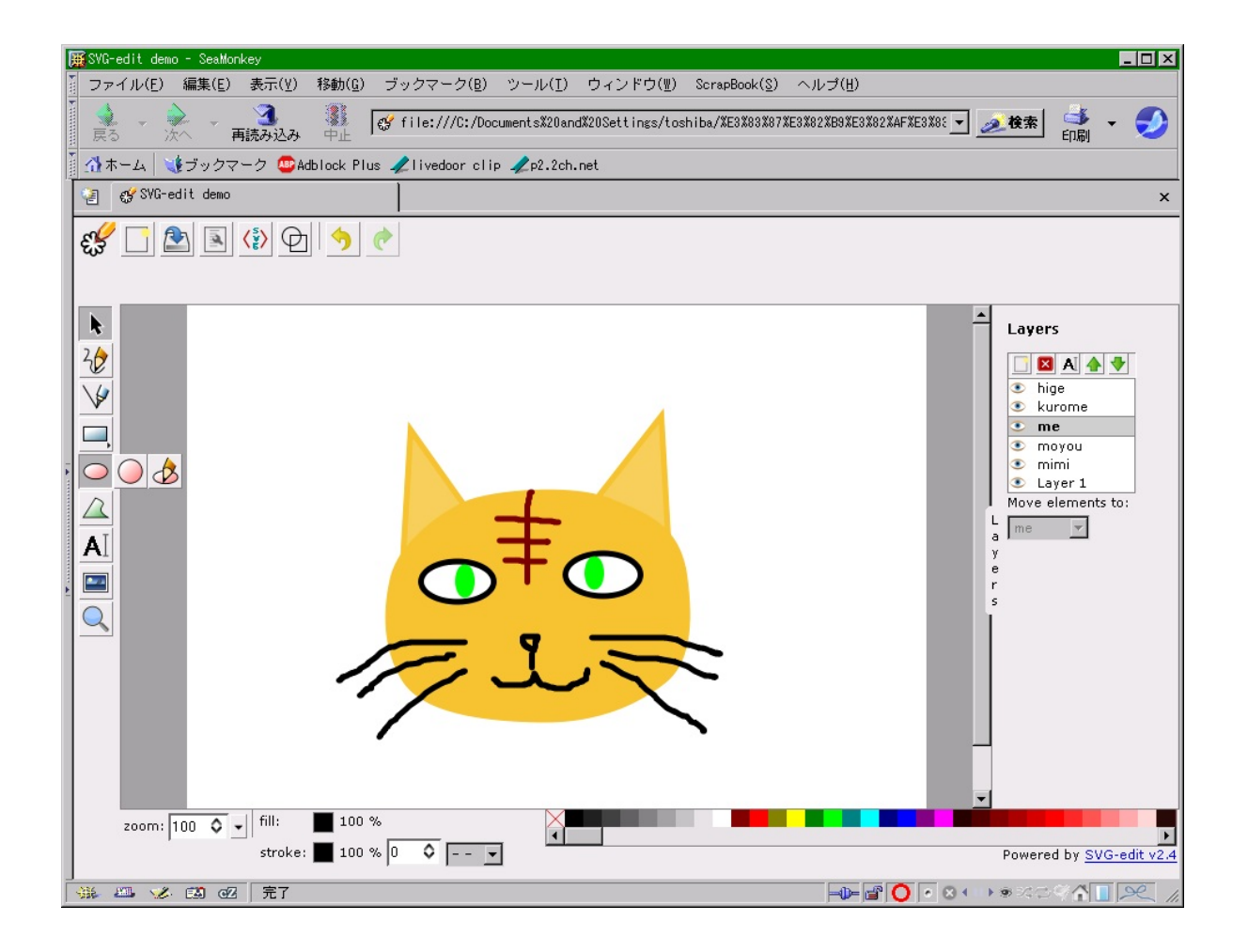

左側のアイコンは、一回目のクリックで中心位置指定。

二度目のクリックで、円周位置指定。

右側のアイコン(エンピツ付)は、外接矩形の端点を指定するげな感じ。 shiftの同時押しで、楕円と正円が切り替わるんだけど、

効き方が変わってるので注意。

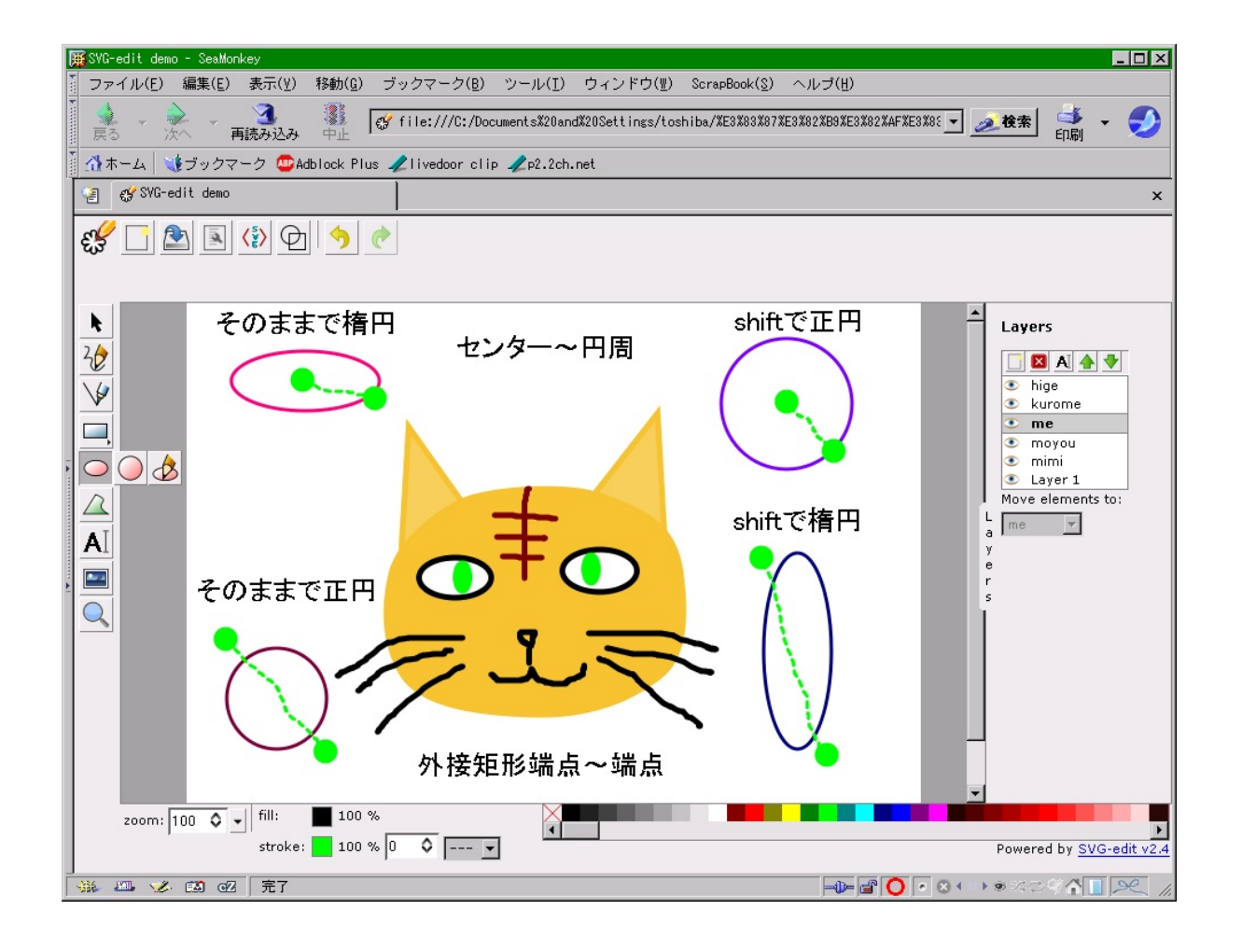

[http://slashdot.jp/~soltiox/journal/501468](http://slashdot.jp/%7Esoltiox/journal/501468)

2010 年 02 月 27 日 PM 01:34

ポリゴンの説明、前半部です

#### 「ポリゴン」である。

アイコンをクリックしただけだと無反応なので、とりあえず一点目をクリックする。 <http://f.hatena.ne.jp/soltiox/20100227130034>

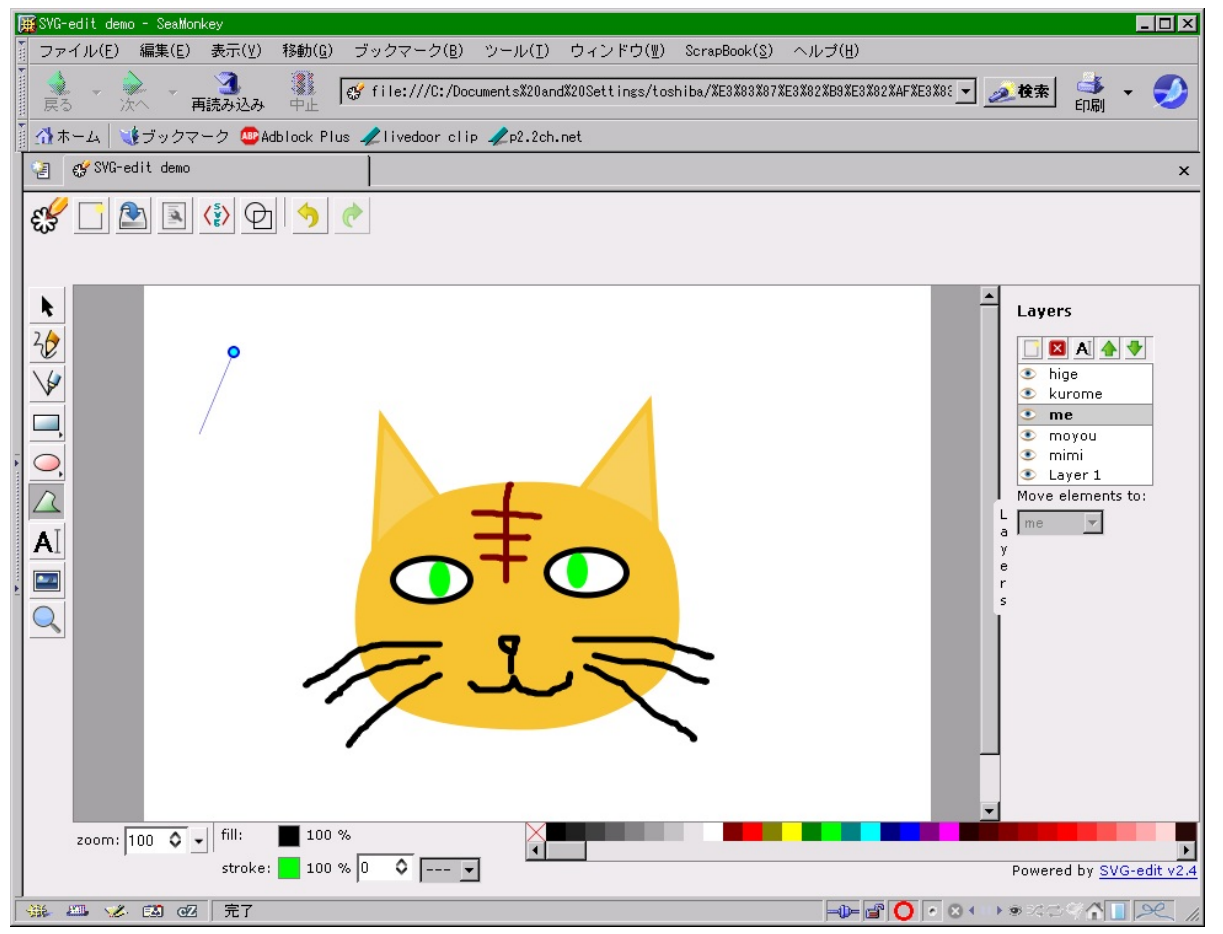

カーソル動かして、二点目でクリック。

すると、線ができる。

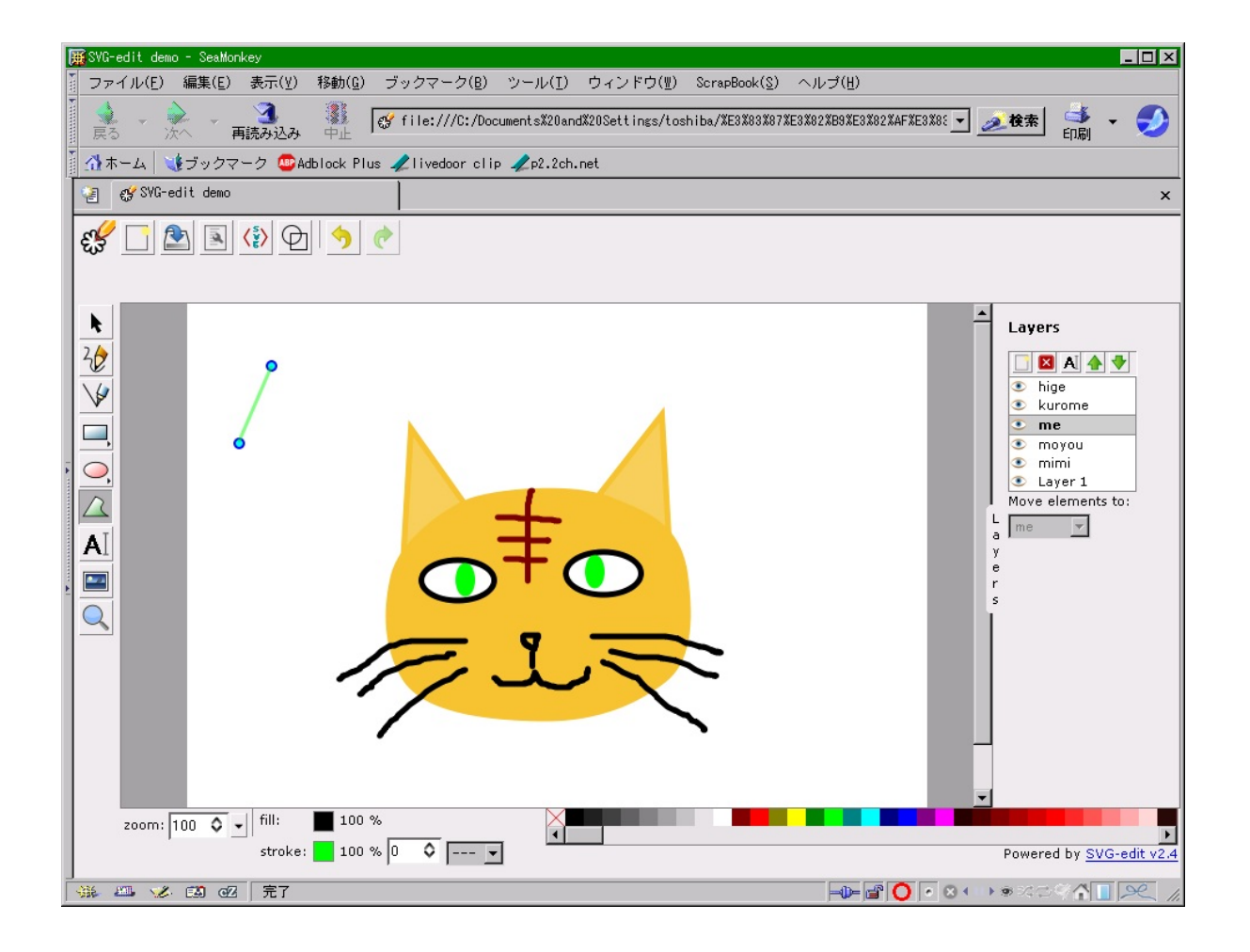

# 三点目までやると、麺が、もとい、面ができる。

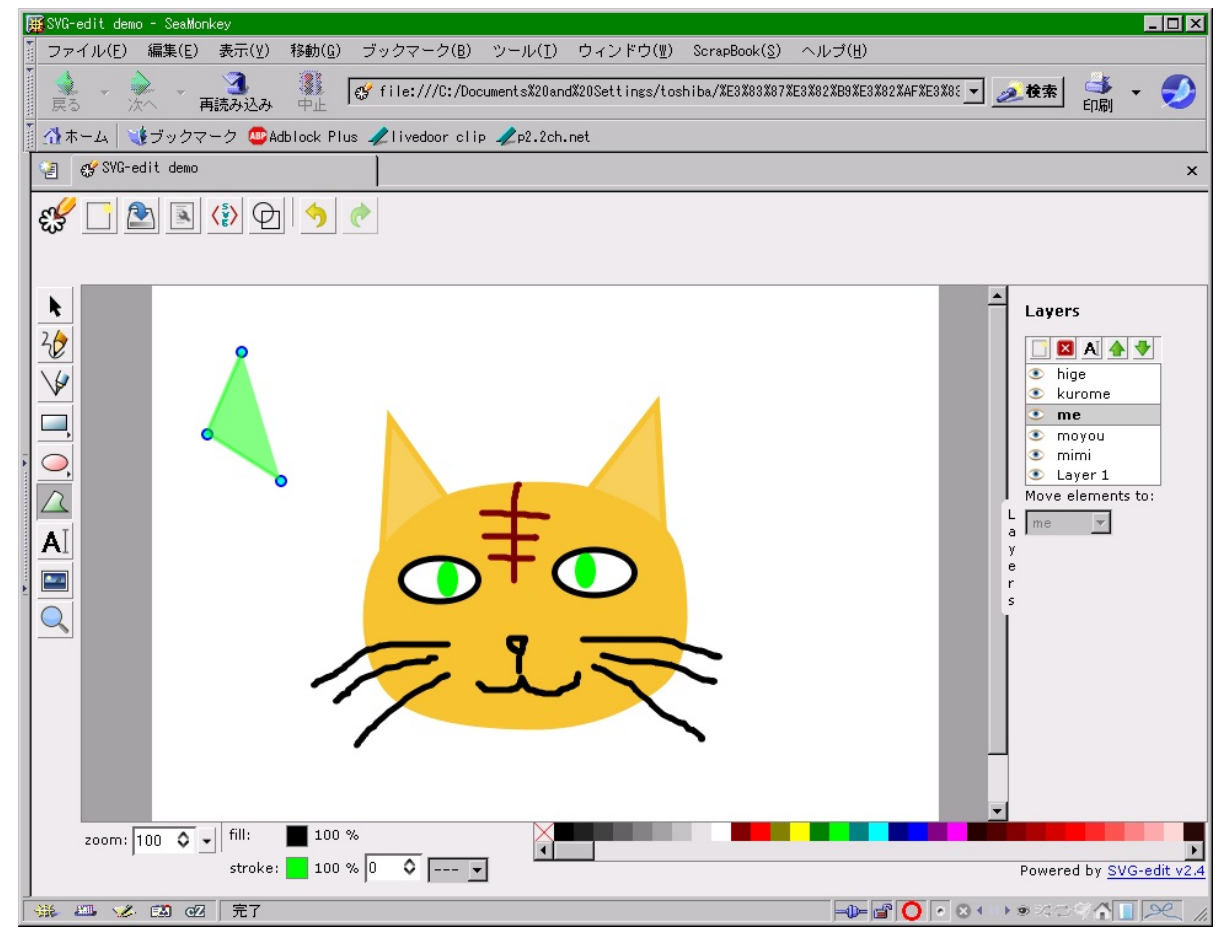

## そんな按配で、領域を指定してやる。

<http://f.hatena.ne.jp/soltiox/20100227130037>

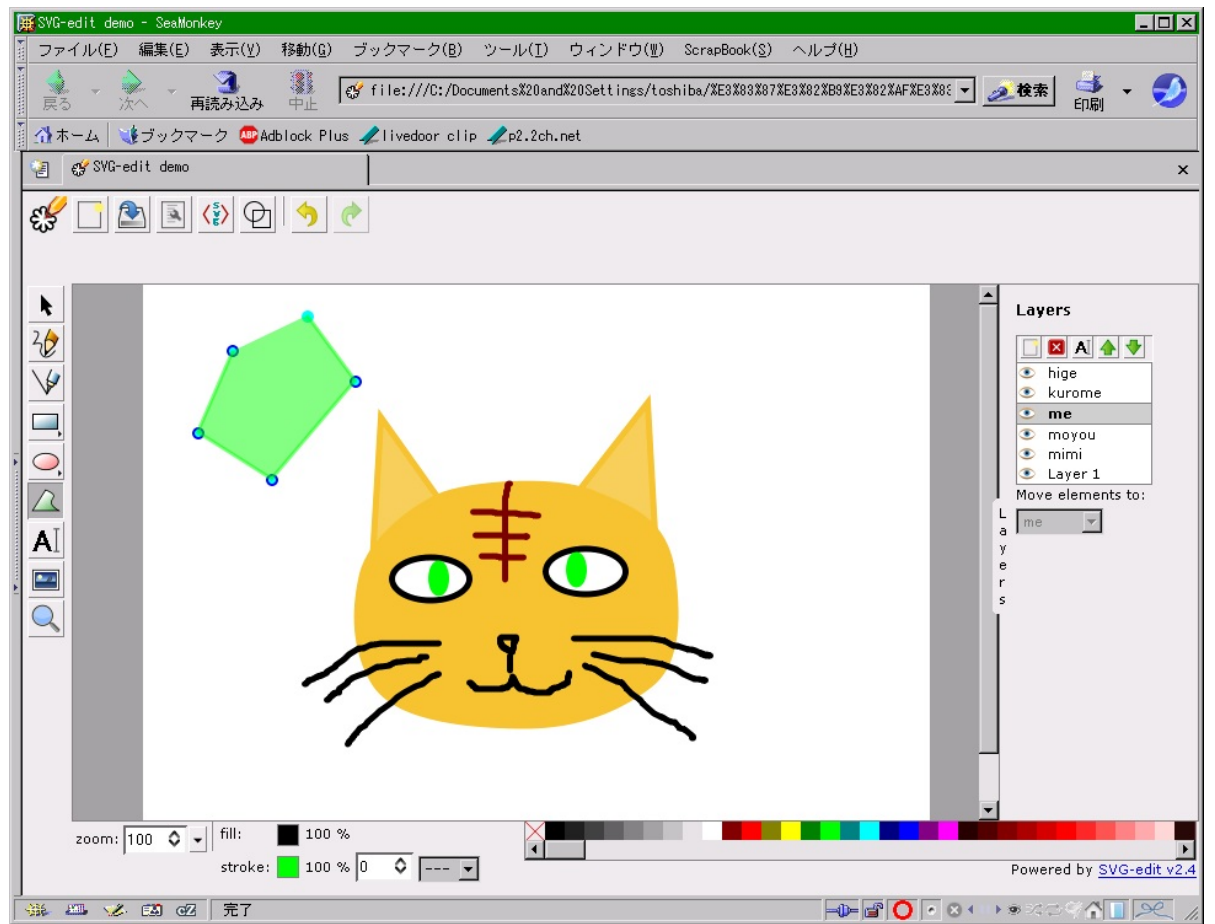

最後に、出発点をクリックすると、閉じた領域が完成する。

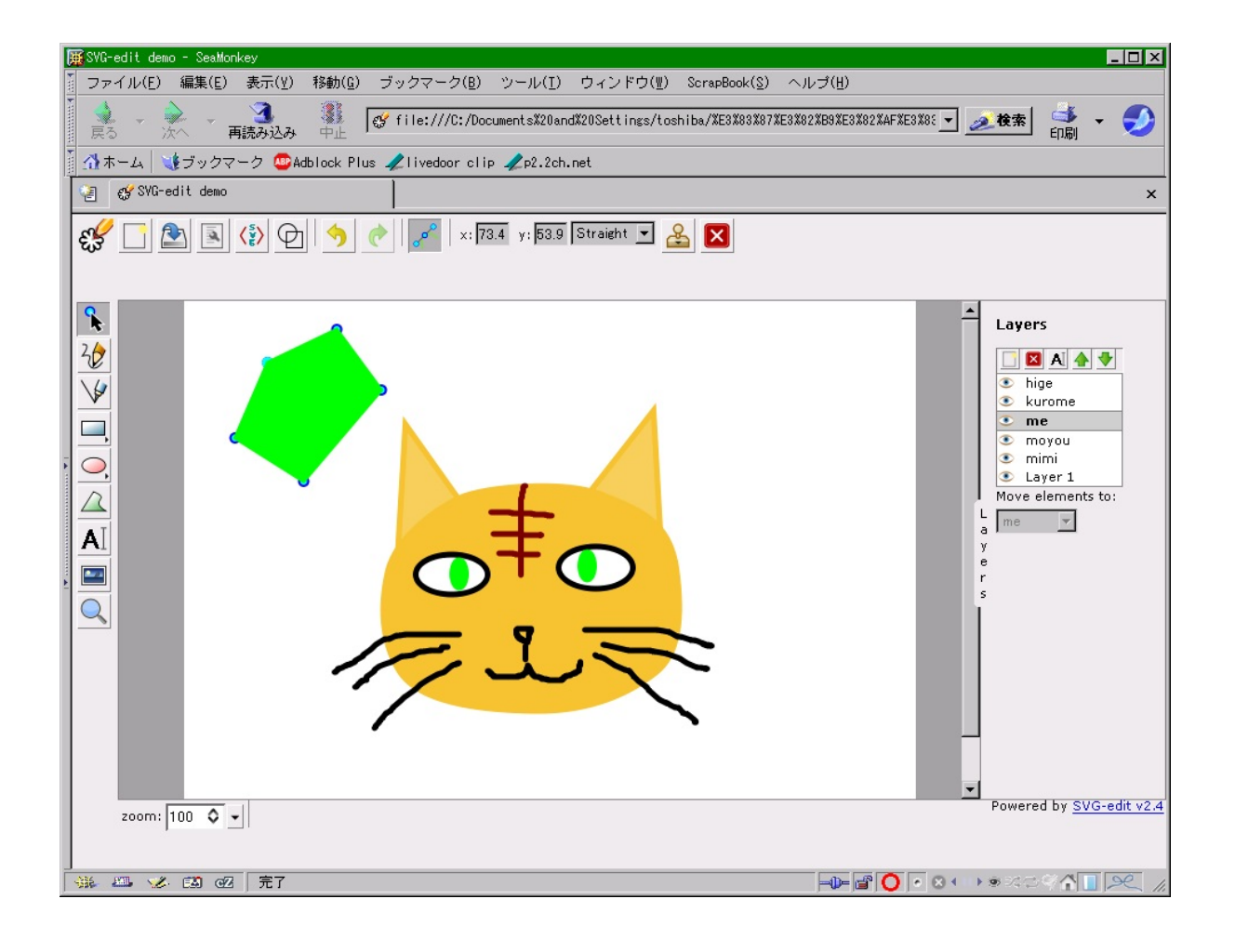

輪郭線を明確に認識したい場合は、フィルの透明度を変えてやるといい。 <http://f.hatena.ne.jp/soltiox/20100227130039>

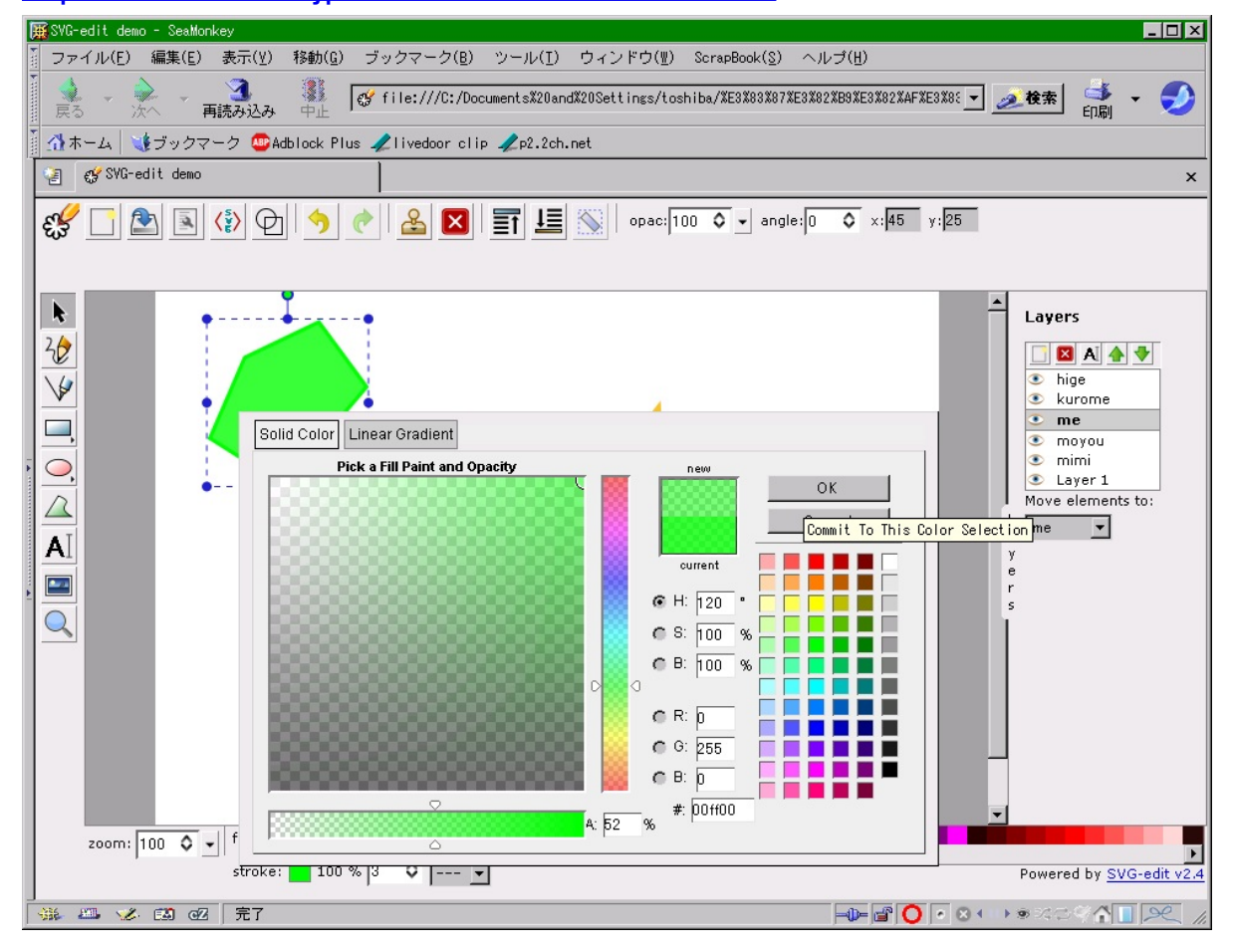

### 輪郭がくっきりしてウマー である。

<http://f.hatena.ne.jp/soltiox/20100227130040>

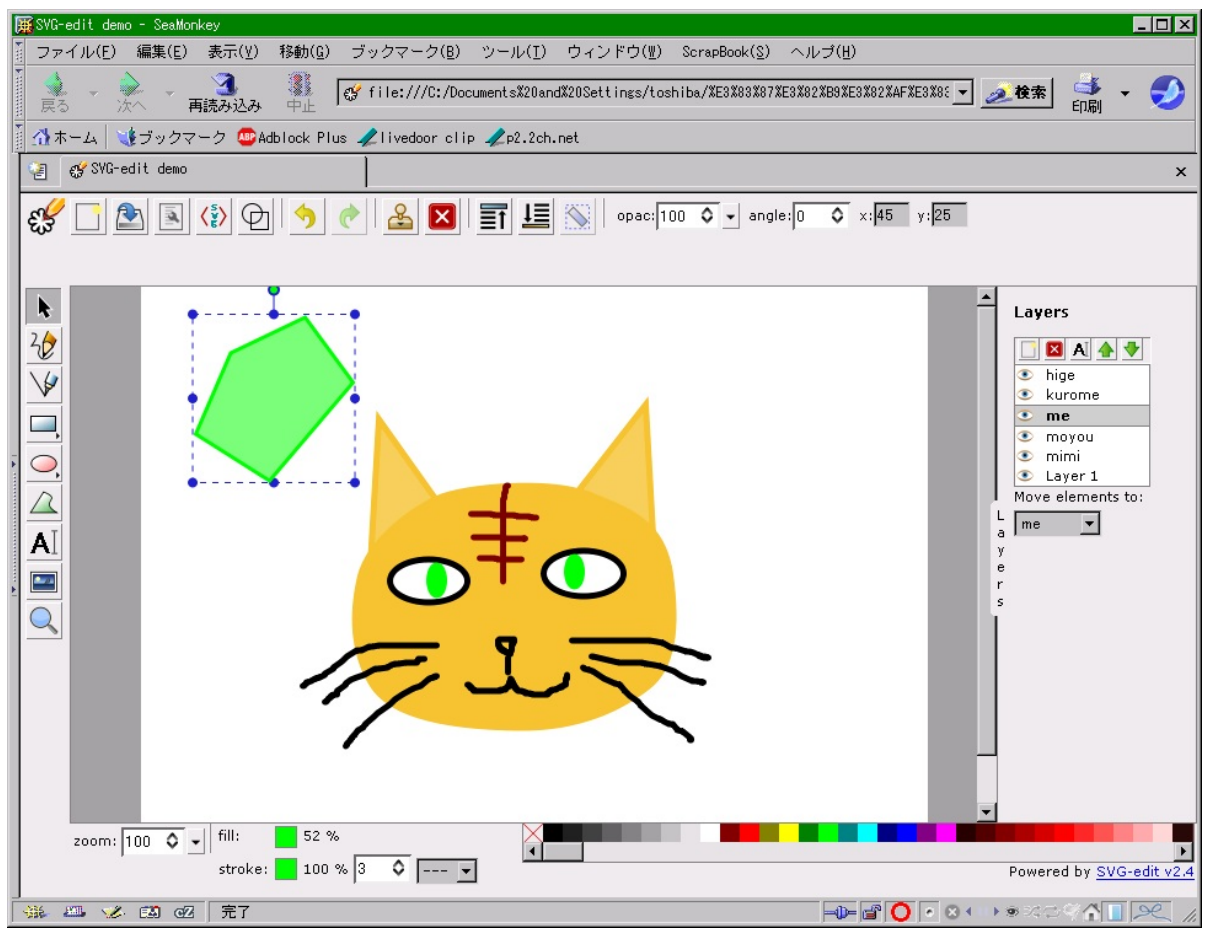

で、この時点では、ポリゴン自体が選択されており、 外接矩形で囲まれていることに注意。

その状態で、もう一回ポリゴンをクリックしてやると、 パス編集モードに移行する。 左端の「選択」アイコンに青い丸が付き、 上列のアイコンにも、パス編集のインジケータが表示される。 選択されているポリゴン自体も、端点が強調された表示になる。 <http://f.hatena.ne.jp/soltiox/20100227130041>

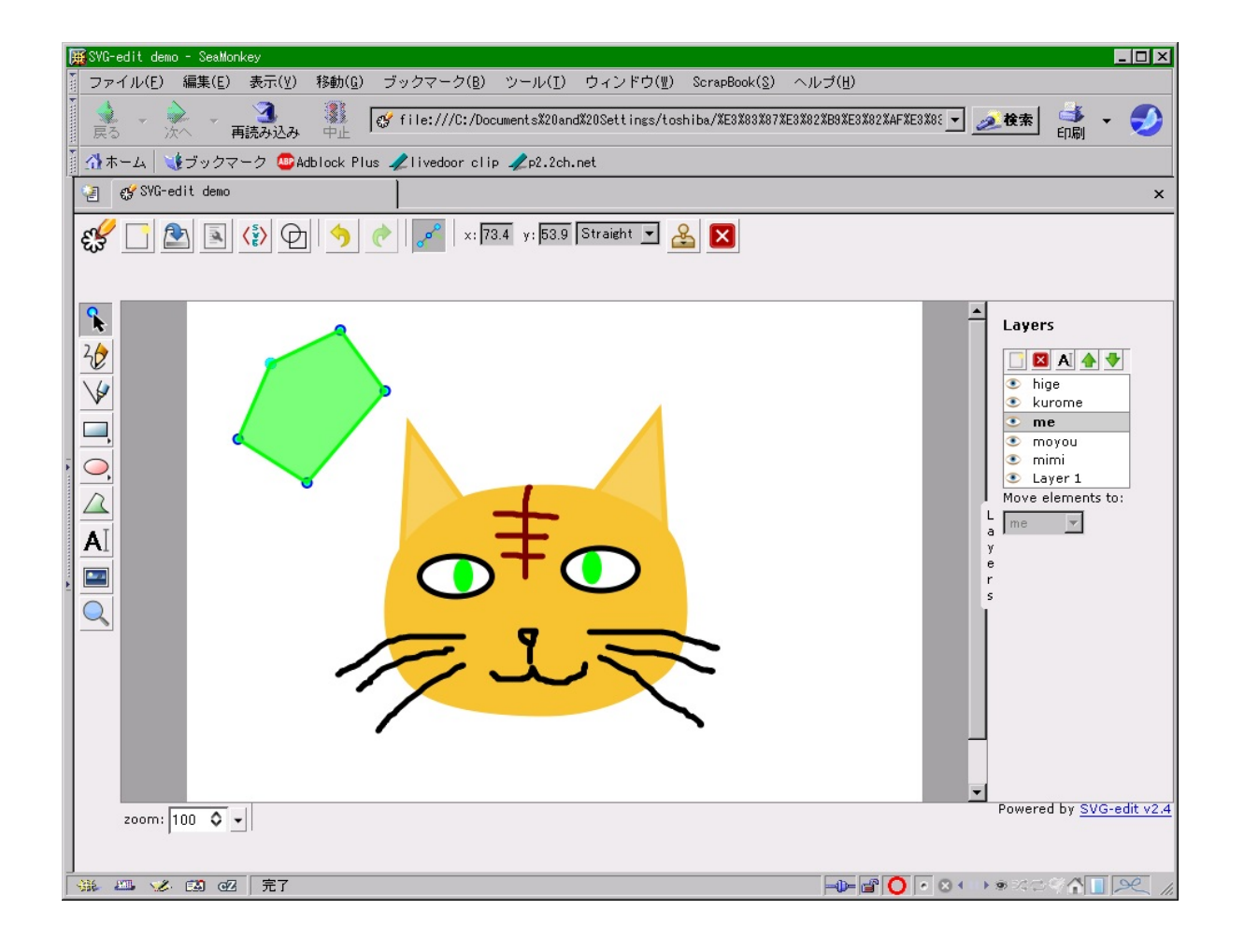

### **svg-edit**(続) (4/5)

[http://slashdot.jp/~soltiox/journal/501468](http://slashdot.jp/%7Esoltiox/journal/501468) 2010 年 02 月 27 日 PM 01:34

ポリゴンの説明、後半部です

#### 端点をドラッグすることで、図形の形を変えることが出来る。

<http://f.hatena.ne.jp/soltiox/20100227130042>

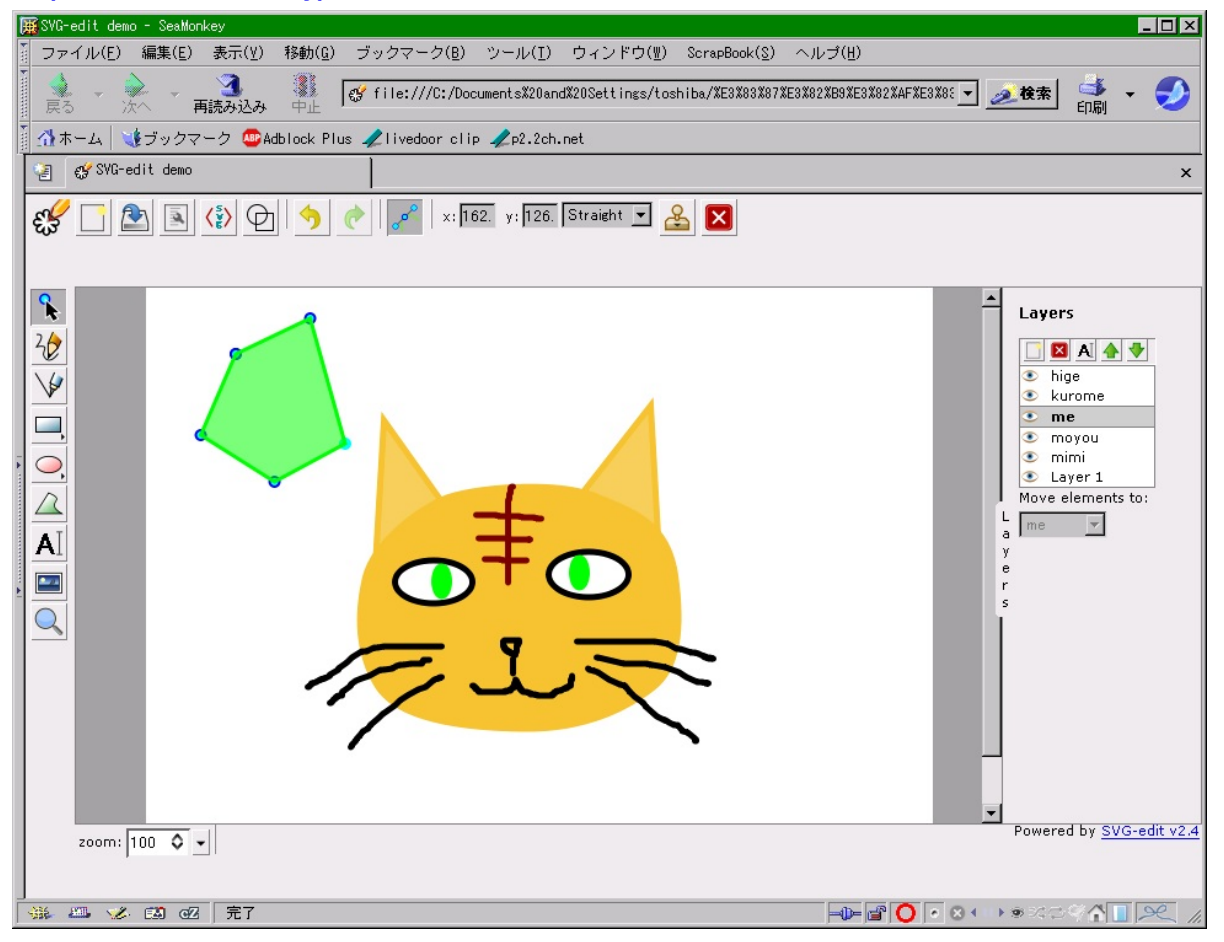

上列に表示されているプルダウンメニューを、 "Straight"(直線)から"Curve"(曲線)に変更すると、 端点を結ぶ線を、曲線にすることが出来る。 <http://f.hatena.ne.jp/soltiox/20100227130043>

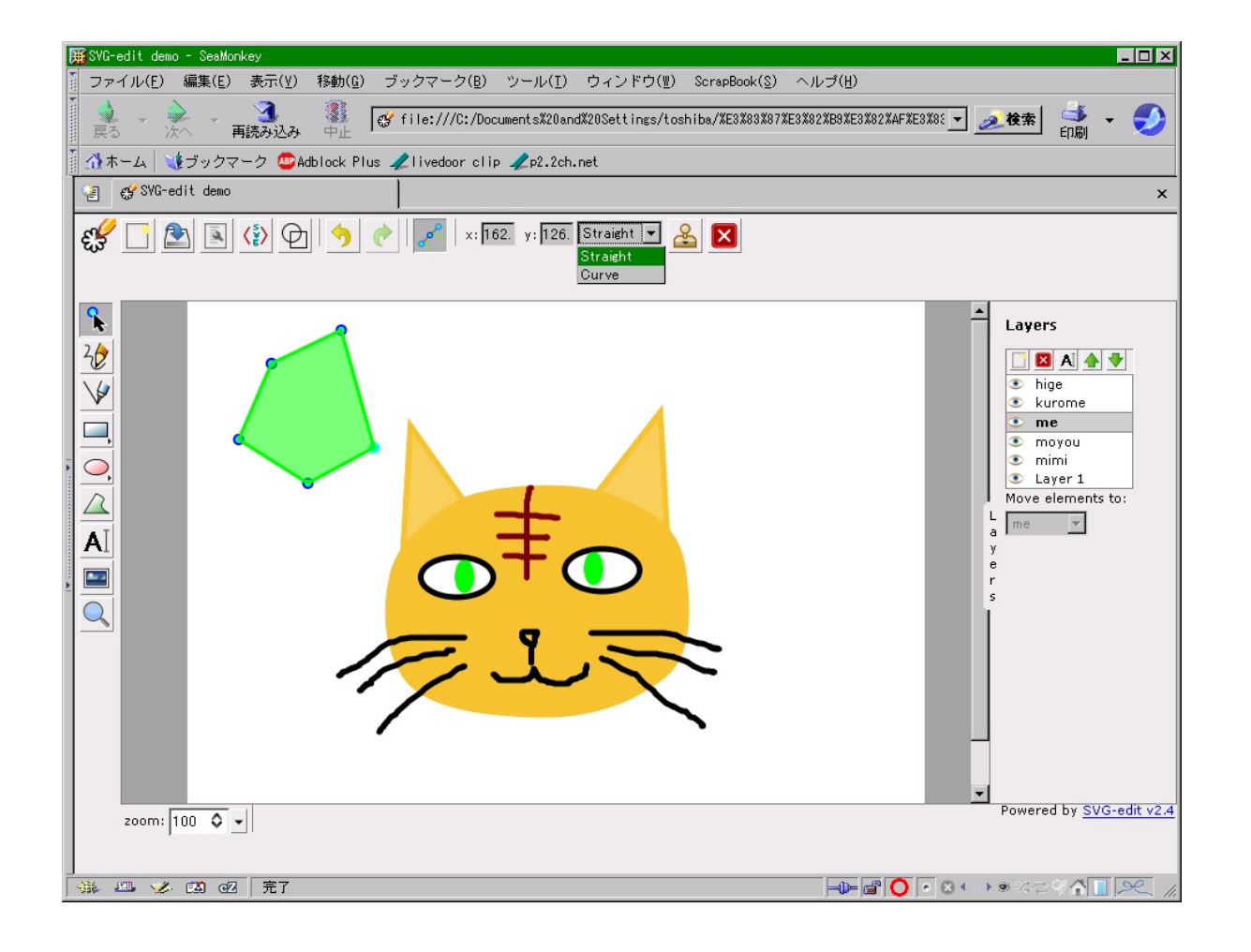

カレントパスが、曲線に変わる。

端点のハンドルをドラッグすることで、曲線の曲がりっぷりを変えることができる。 <http://f.hatena.ne.jp/soltiox/20100227130044>

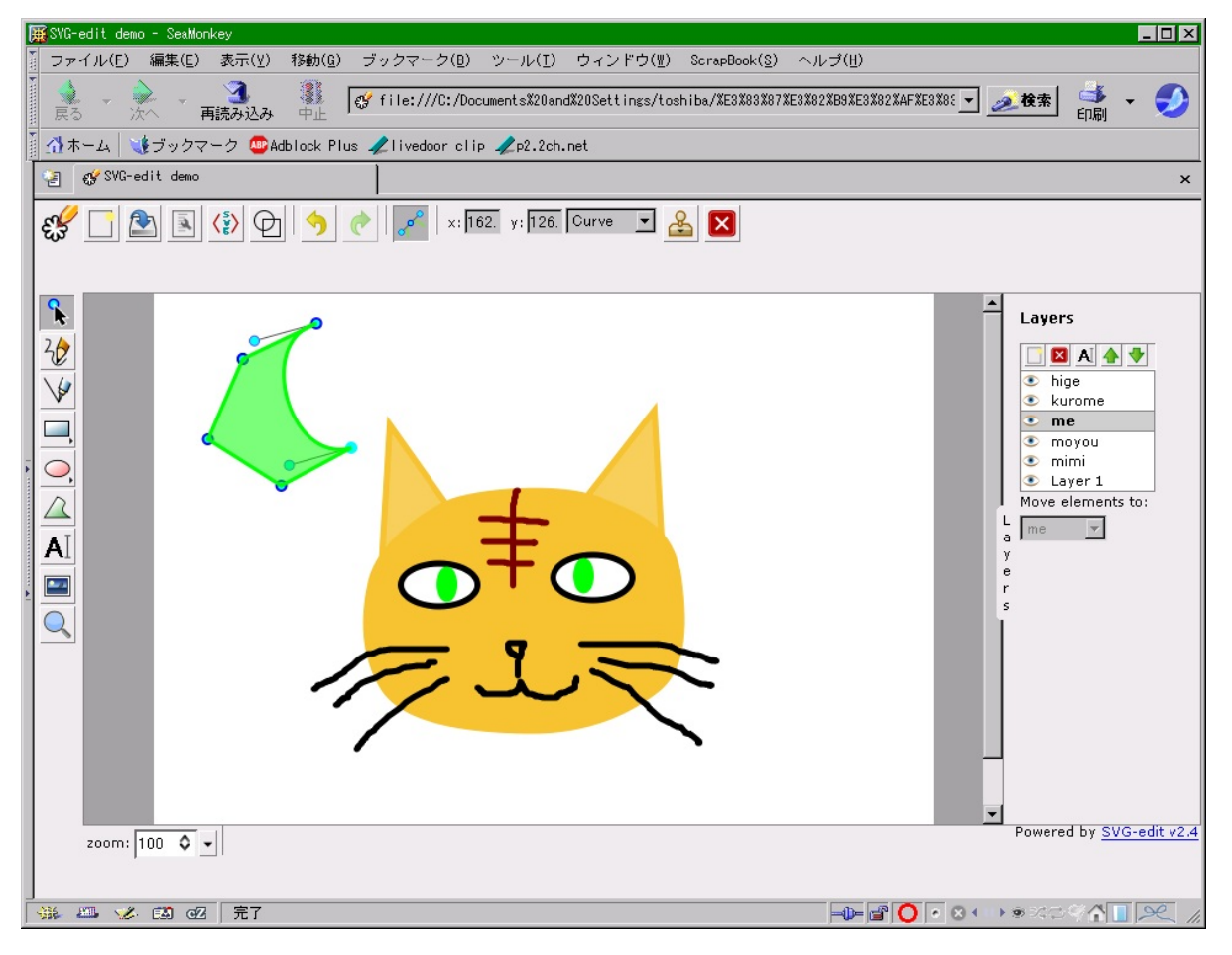

### <http://f.hatena.ne.jp/soltiox/20100227130045>

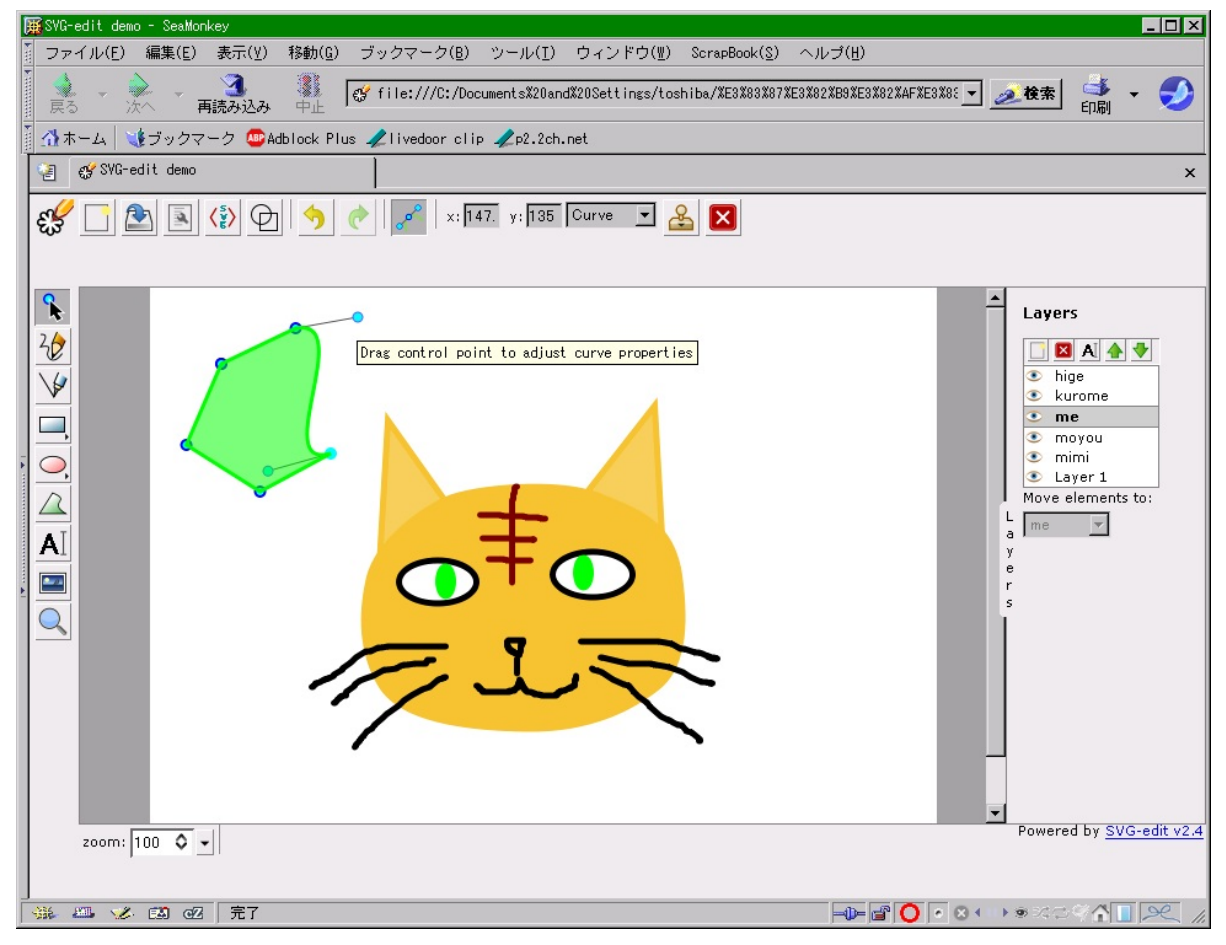

下側の端点のハンドルに注意。

ポリゴン領域内にハンドルが入り込むと、選択できない事がある。 その場合、スケルトンモードにしても、クリックは不可能。

もしそうなったら、一時的に端点の位置を変えてやって、 ハンドルが領域外に出るように調整するとよい。 ハンドルを動かしてから、端点を元の位置に復帰させる。

<http://f.hatena.ne.jp/soltiox/20100227130046>

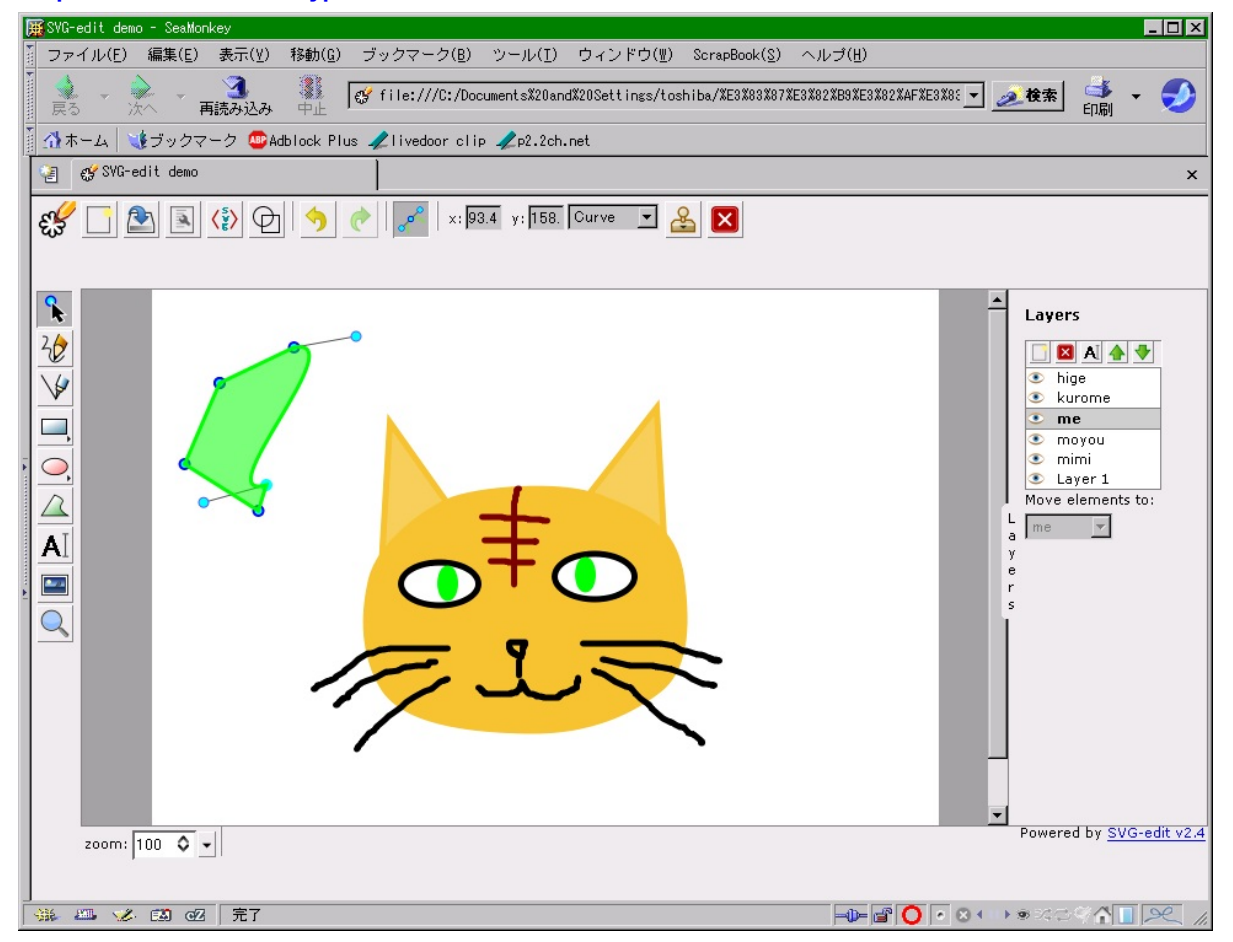

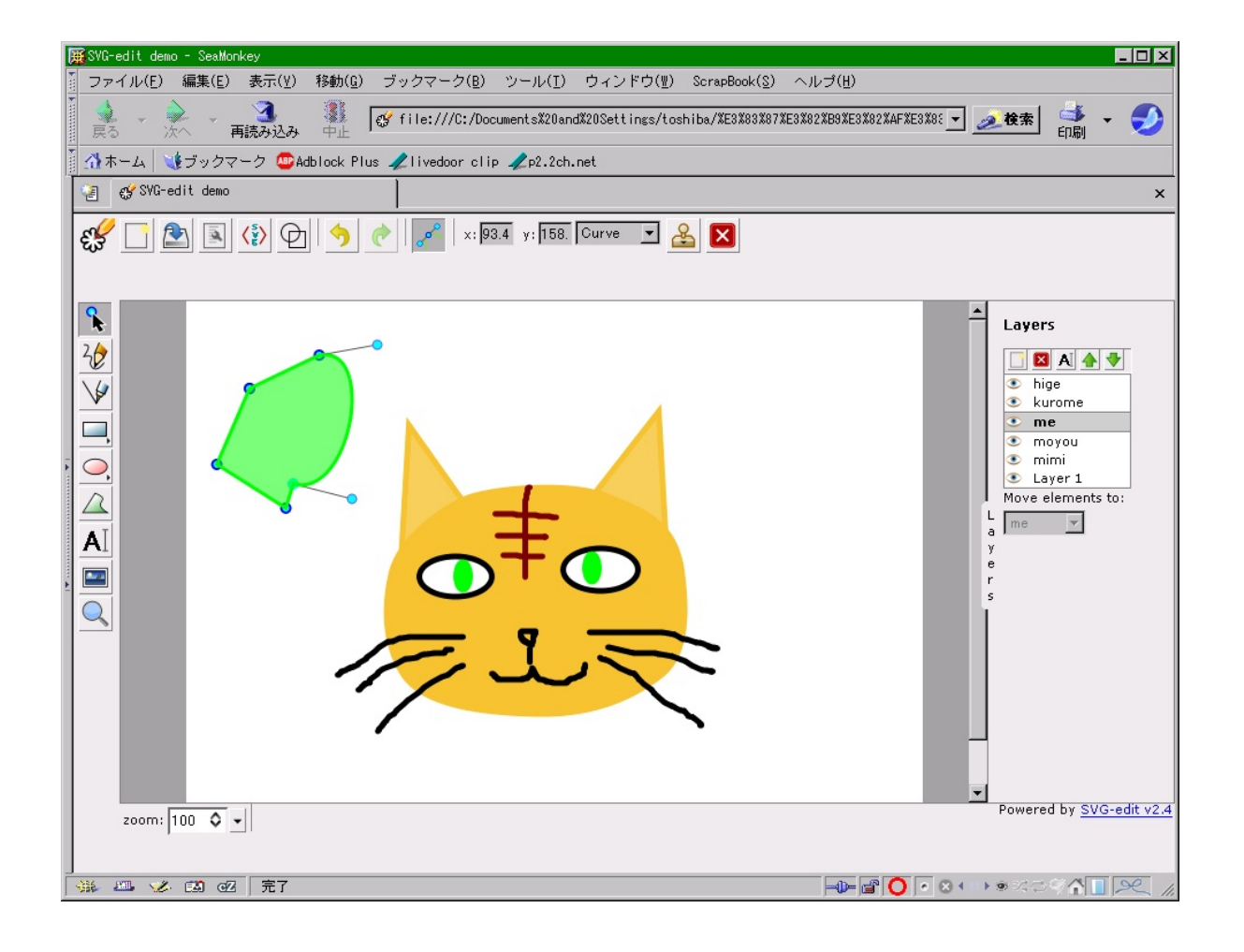
[http://slashdot.jp/~soltiox/journal/501468](http://slashdot.jp/%7Esoltiox/journal/501468)

2010 年 02 月 27 日 PM 01:34

イメージ挿入とズームについて、説明しています

「イメージ」である。

アイコンクリックしただけだと無反応なので、

ドラッグで、外部イメージを読み込みたい領域を指定してやる。

すると、イメージファイルのパスを入力するダイアログが出てくる。

<http://f.hatena.ne.jp/soltiox/20100227130048>

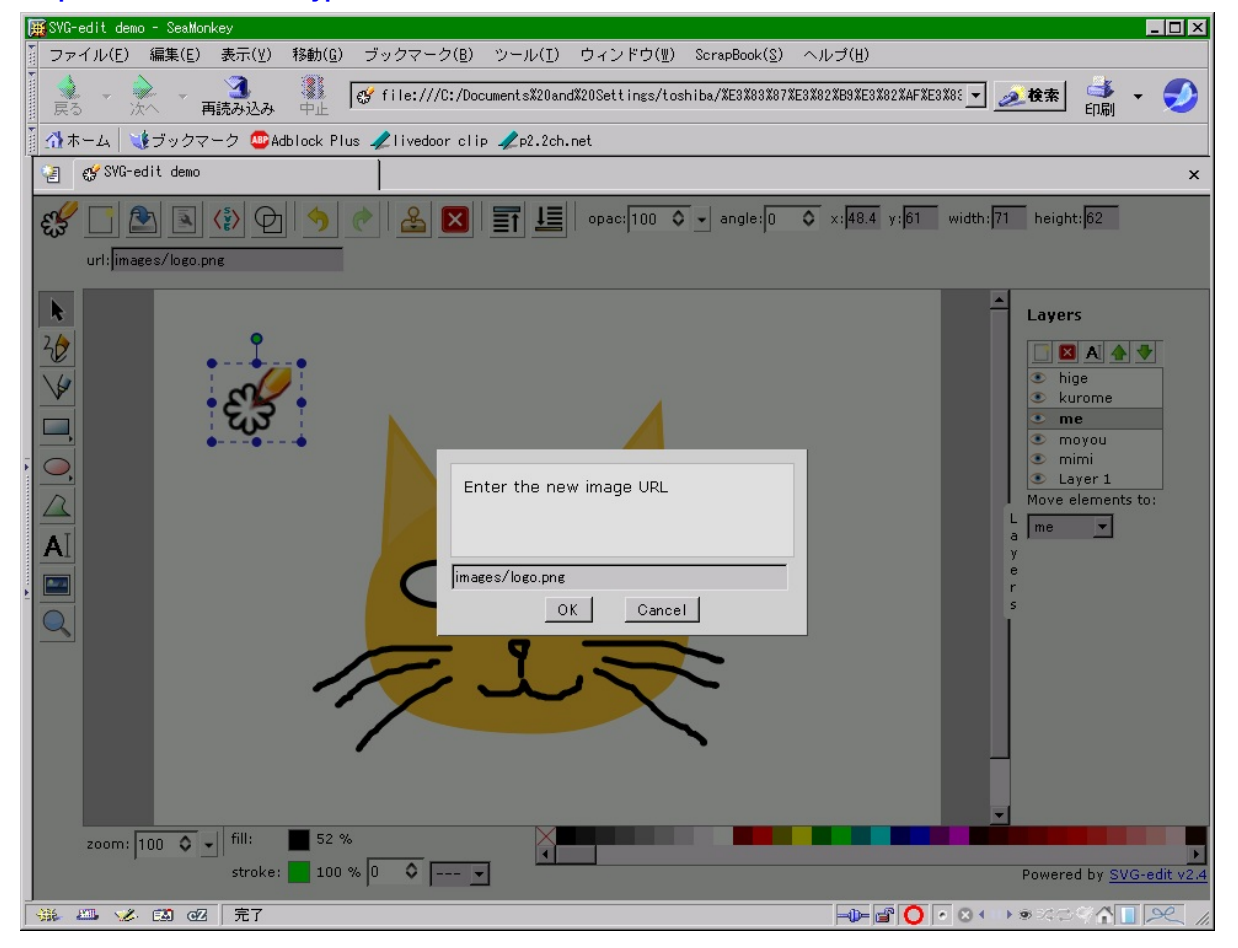

パスを指定すると、読み込まれてウマー。 <http://f.hatena.ne.jp/soltiox/20100227130049>

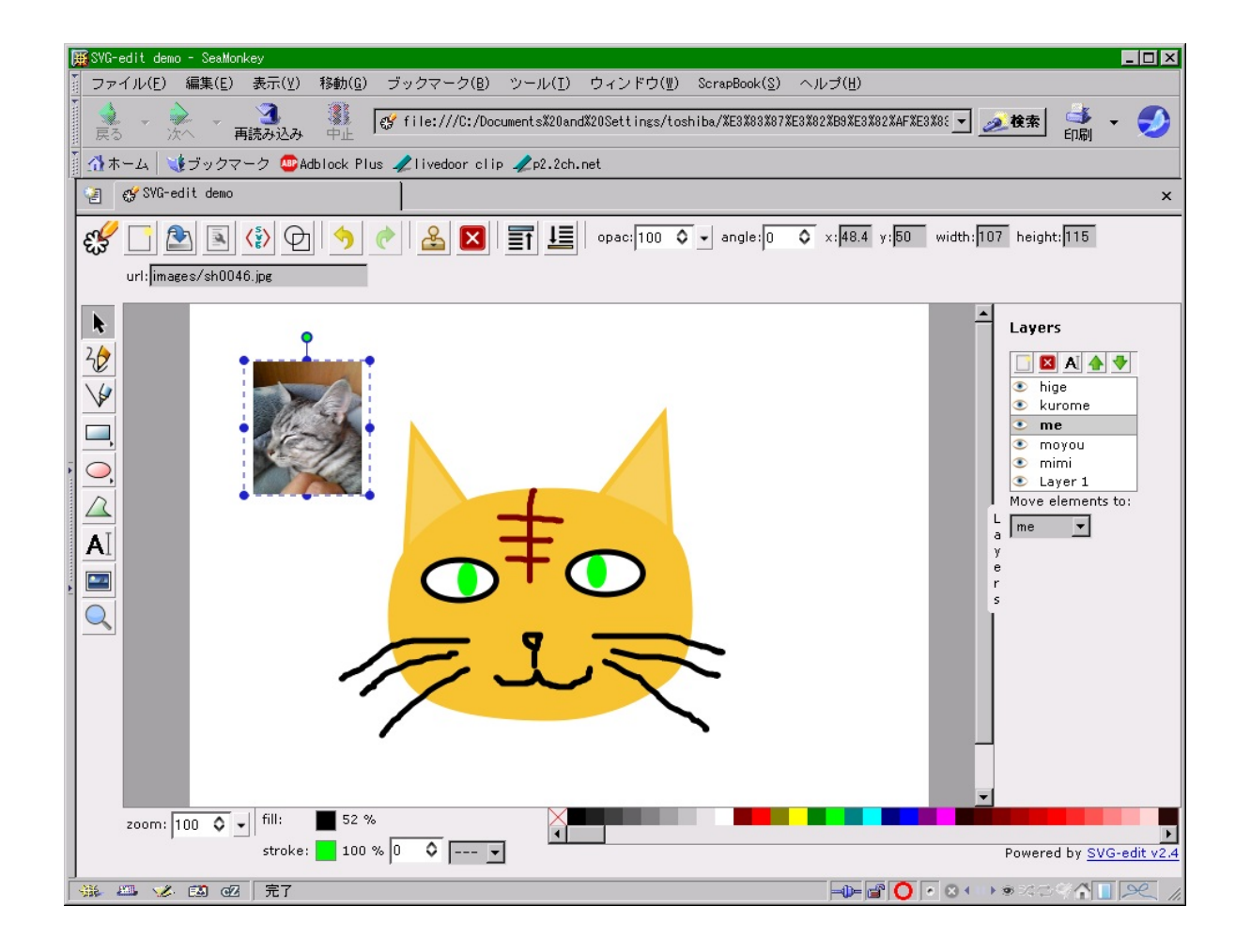

「ズーム」である。

またもや、アイコンクリックしただけだと無反応なので、

ズームアップしたい領域を指定してやる。

<http://f.hatena.ne.jp/soltiox/20100227130050>

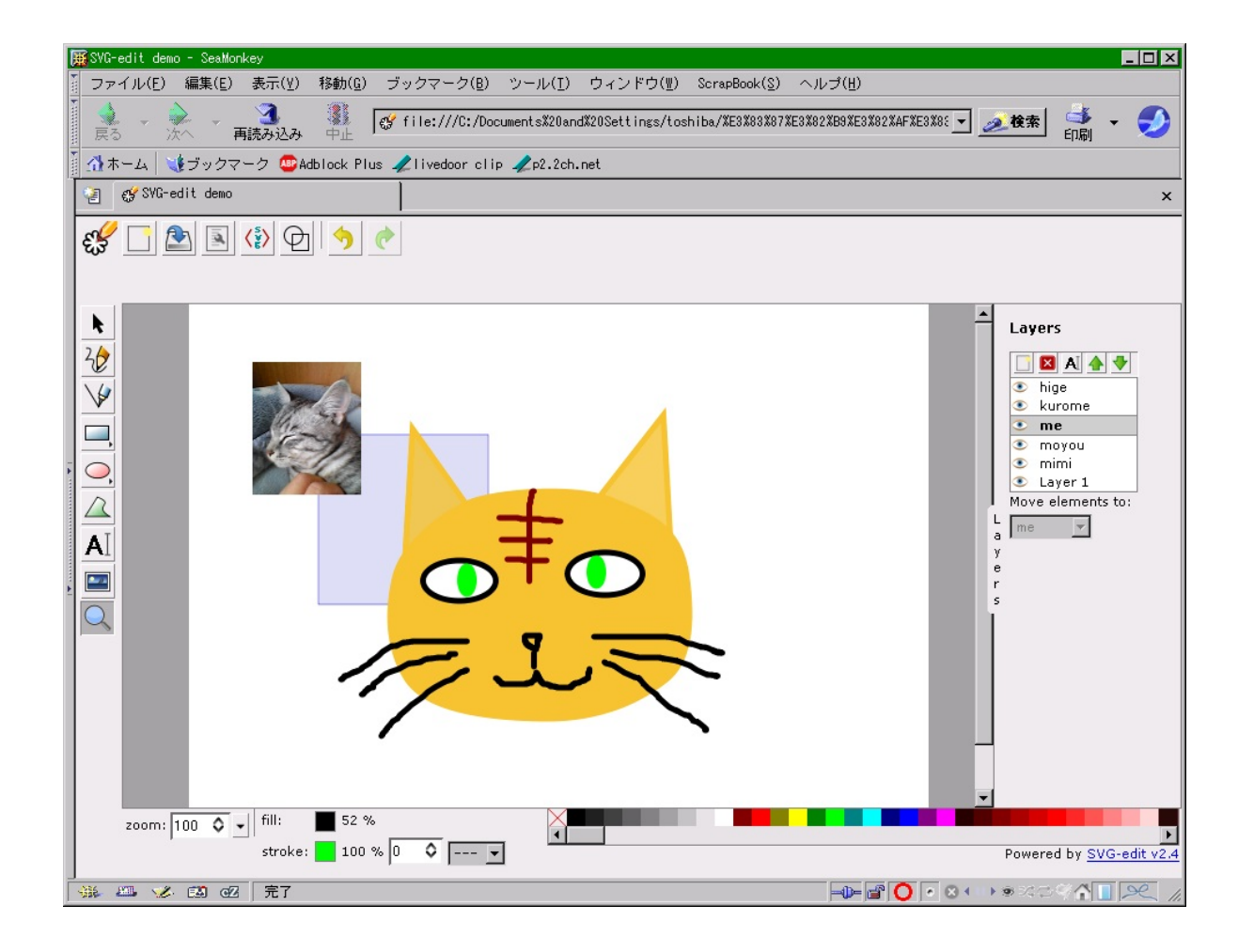

めでたくズームアップが成功する。

元に戻したり、拡大率を変更したければ、左下の拡大率に即値で入力してやる。 <http://f.hatena.ne.jp/soltiox/20100227130051>

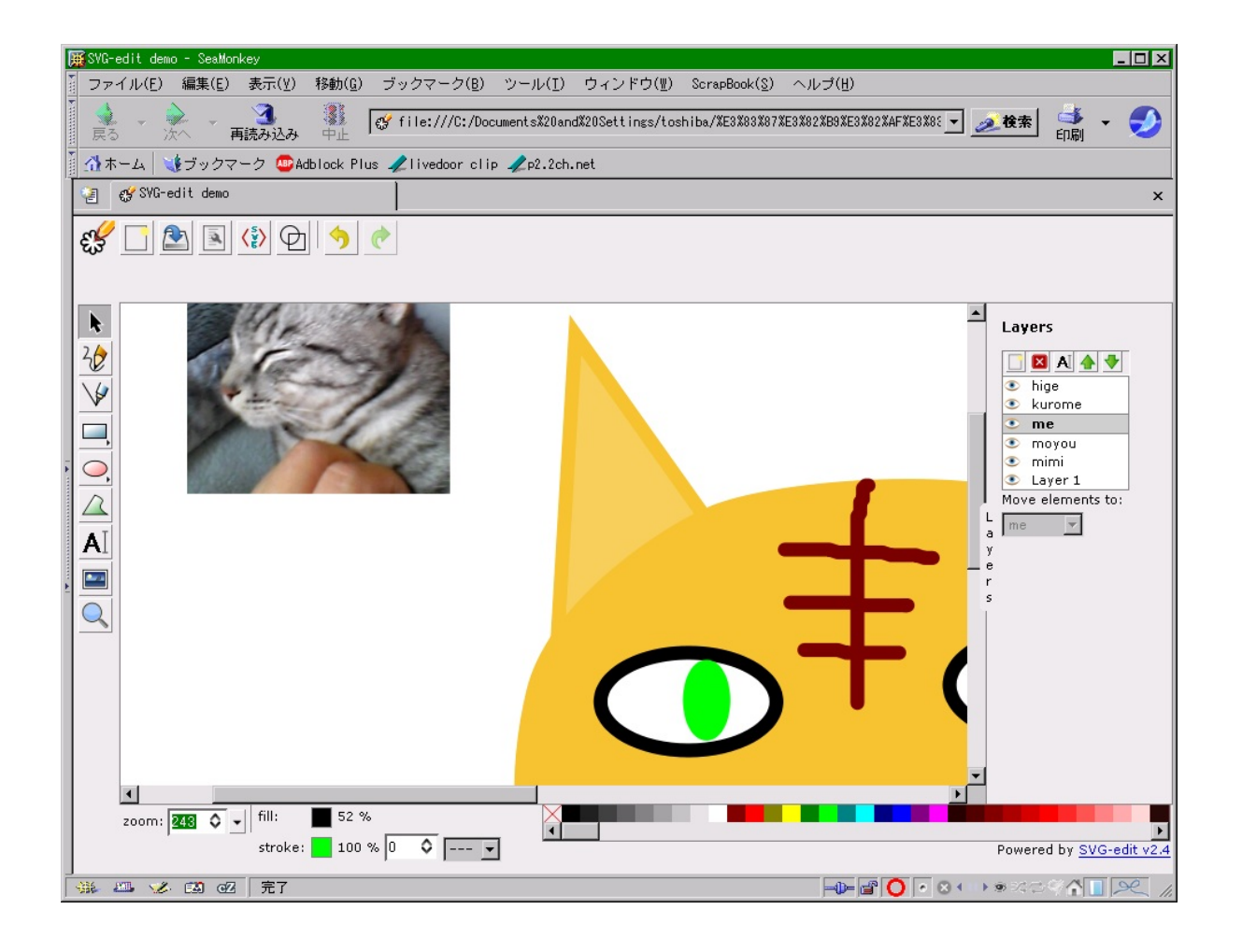

四巻目になっても、ぶっちぎりで与太話絶好調!

画像とかAAとか、いろいろやったので、環境によっては見難いかも。

ま、許せ。

svg-edit のエントリを5分割したので、ページ数がちょっと増えたのが気に入らない。 ま、いいけど。

本文は、オリジナルの文言を、おおむねそのまま載せてるハズですが、 体裁の都合上、タグや書式を変更している箇所があります。 あと、ちろっ、と誤記を直してる部分があったり。

#### 本の概要の再録

いつだって、どこだって、ネタを仕込むことを忘れない。

日本語版スラッシュドット(slashdot.jp)で綴ってきた日記エントリのサルベージ。

経世済民の見通しも立たない激動・混迷の新世紀を生き抜く 確固たる指針とか思って読んだら大間違いだ

表紙写真のライセンス

## GFDL-

1.2(http://ja.wikipedia.org/wiki/Wikipedia:Text of GNU Free Documentation License)

### 表紙写真の引用元

http://ja.wikipedia.org/wiki/%E3%83%95%E3%82%A1%E3%82%A4%E3%83%AB:Cat03.jpg

表紙写真の著作者 Fir0002(http://en.wikipedia.org/wiki/User:Fir0002) flagstaffotos.com.au(http://www.flagstaffotos.com.au/gallery2/main.php)

表紙使用フォントについて

「衡山毛筆フォント」をアレンジして利用させていただいています <http://musashi.or.tv/kouzanmouhitufont.htm>

本文に関する著作権表示(日本語版スラッシュドットの著作権表示) >このページのすべての商標と著作権はそれぞれの所有者が有します。 >コメントやユーザ日記に関しては投稿者が有します。 >のこりのものは、© 2001-2010 OSDN です。

(C) 2001-2010 soltiox

## 本を作った日

日記の作成日は、本文中に記載してあります。 編集を行った日は、2010 年 10 月 08 日から 2010 年 10 月 17 日。 なお、後日訂正、改変を行う可能性があります。

# 日々の想い4 〜 流離望郷編

<http://p.booklog.jp/book/11597>

著者 : soltiox

著者プロフィール: <http://p.booklog.jp/users/soltiox/profile>

発行所 : ブクログのパブー (<http://p.booklog.jp/>) 運営会社:株式会社paperboy&co.

> 感想はこちらのコメントへ <http://p.booklog.jp/book/11597>

ブクログのパブー本棚へ入れる <http://booklog.jp/puboo/book/11597>

今なら奥付が、もう一つ無料でサービス!!**(2011.03.02)**